## **Foundations for reliable and performant networking Networking Best Practices**

**Session 706 Joshua Graessley** Senior Software Engineer, Core Networking

These are confidential sessions—please refrain from streaming, blogging, or taking pictures

# **"For every ailment under the sun, There is a remedy, or there is none, If there be one, try to find it; If there be none, never mind it."**

**Mother Goose**

#### **Abstractions**

- Powerful
	- Hide complexity
	- Layered functionality
- Leaky
	- Hide true cost
- Best practices
	- Make the most of the abstractions
	- Pick the right layer

#### **Overview**

- Network performance
- Protocol abstractions
	- TCP
	- HTTP
- API abstractions
	- CFSocketStream
	- NSURLConnection
	- WebKit
- Mobility and cost
- Debugging problems

## **Network Performance**

#### **Network Performance Bandwidth**

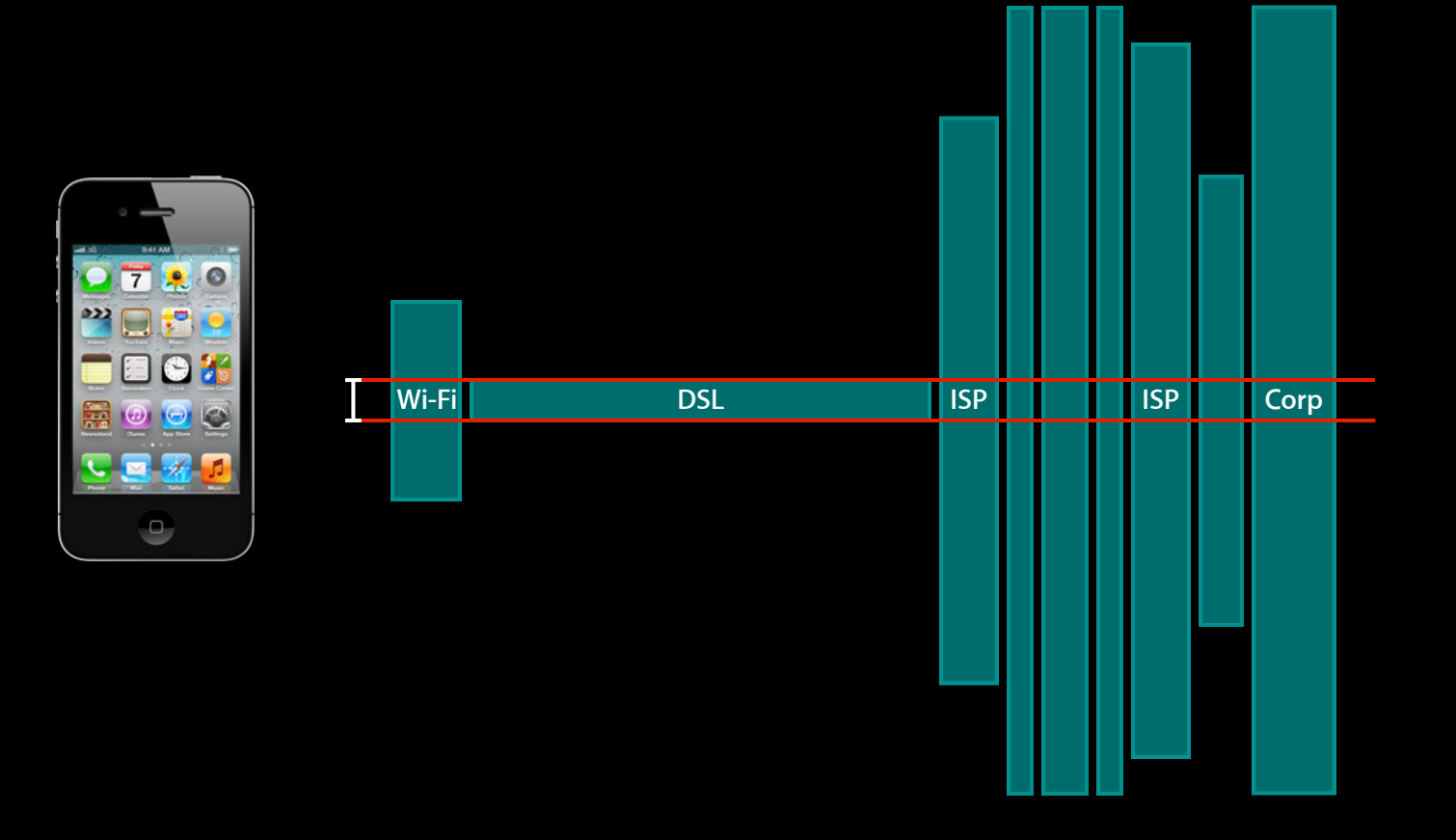

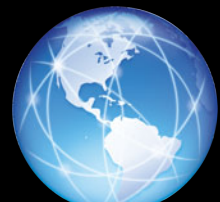

#### **Network Performance Latency**

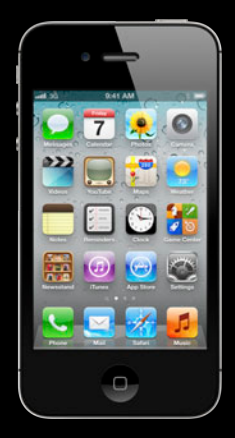

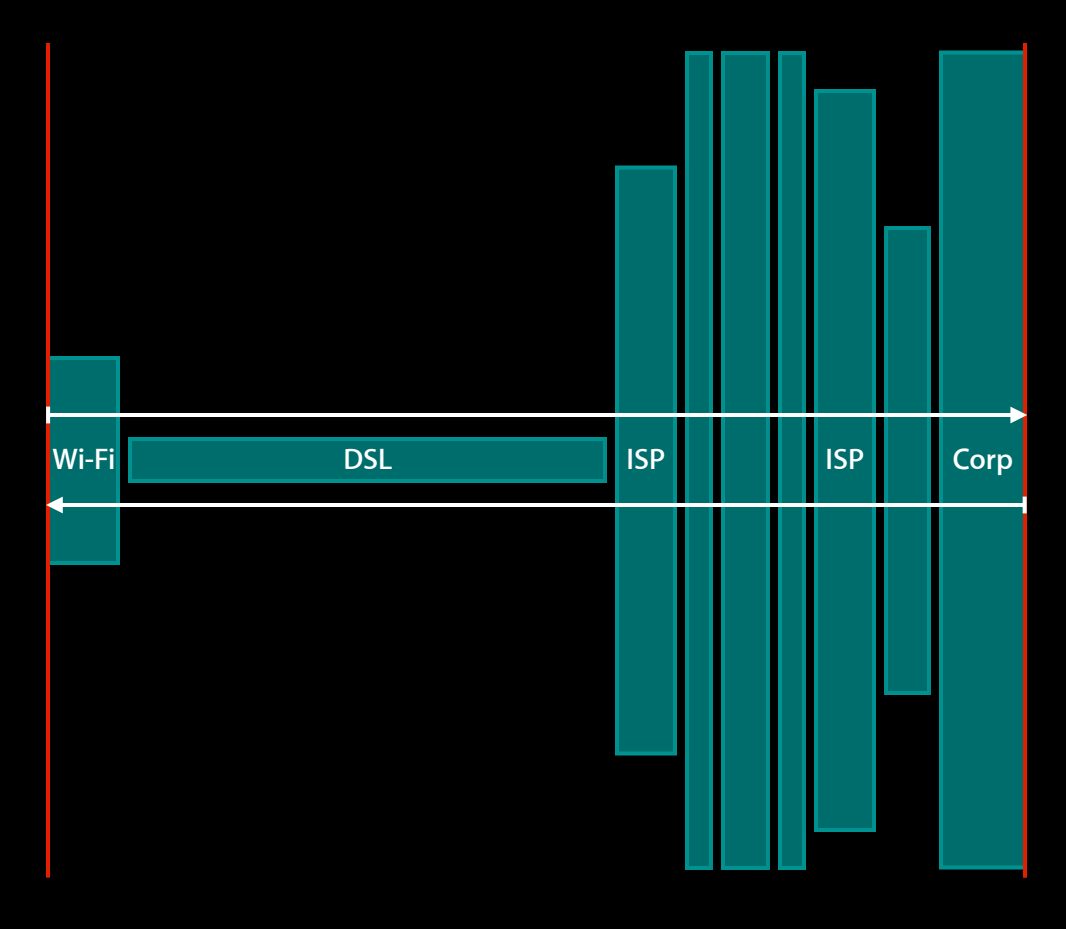

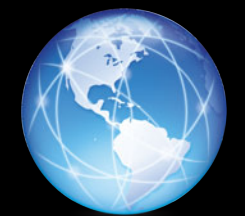

#### **Hiding latency Network Performance**

- Asynchronous networking
	- Responsive user interface
	- Placeholders
		- Fill in when data arrives
- One connection, concurrent requests
	- HTTP pipelining
- Request early
- Cache

#### **Network Performance Bandwidth delay product**

60ms RTT = 16 round trips/sec =  $25000$  bytes/sec =  $200$  kbit/sec

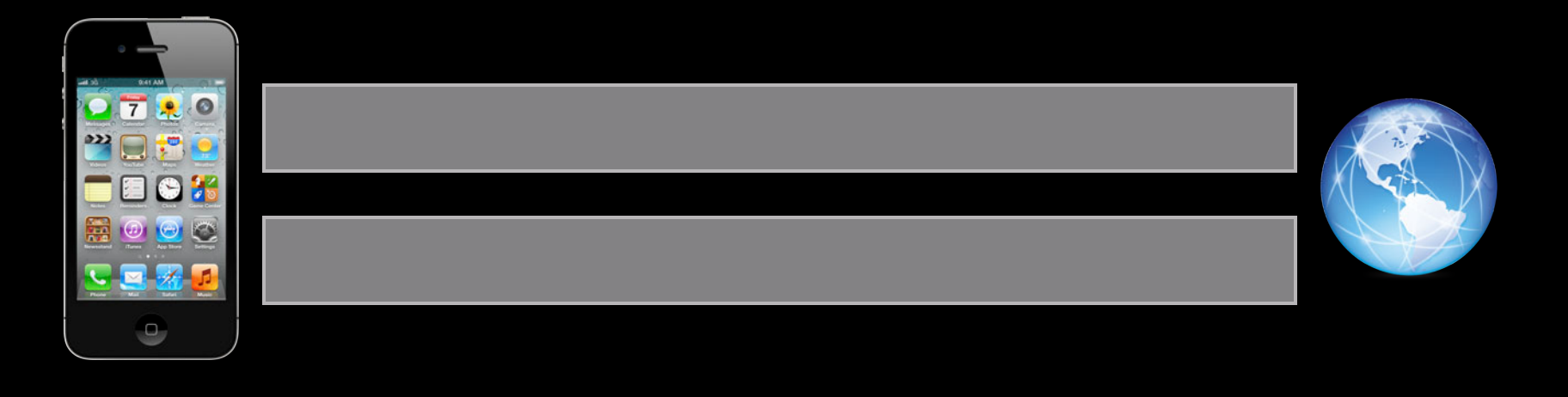

#### **Network Performance Bandwidth delay product**

60ms RTT = 16 round trips/sec =  $25000$  bytes/sec =  $200$  kbit/sec

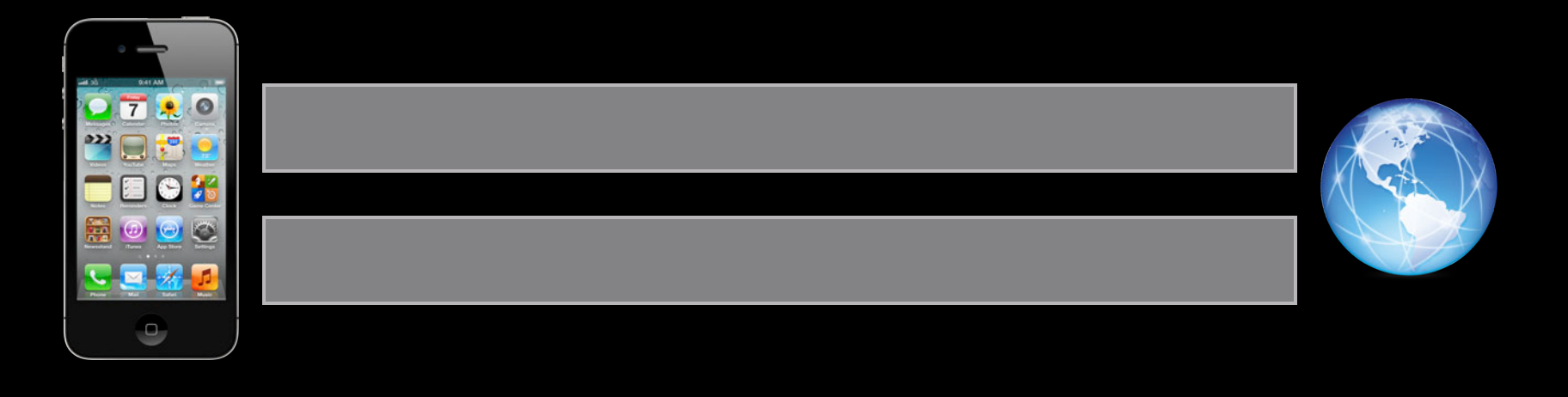

#### **Network Performance Bandwidth delay product**

10megabit/sec  $*$  60ms = 600kilobit = 75kilobytes = 50 packets

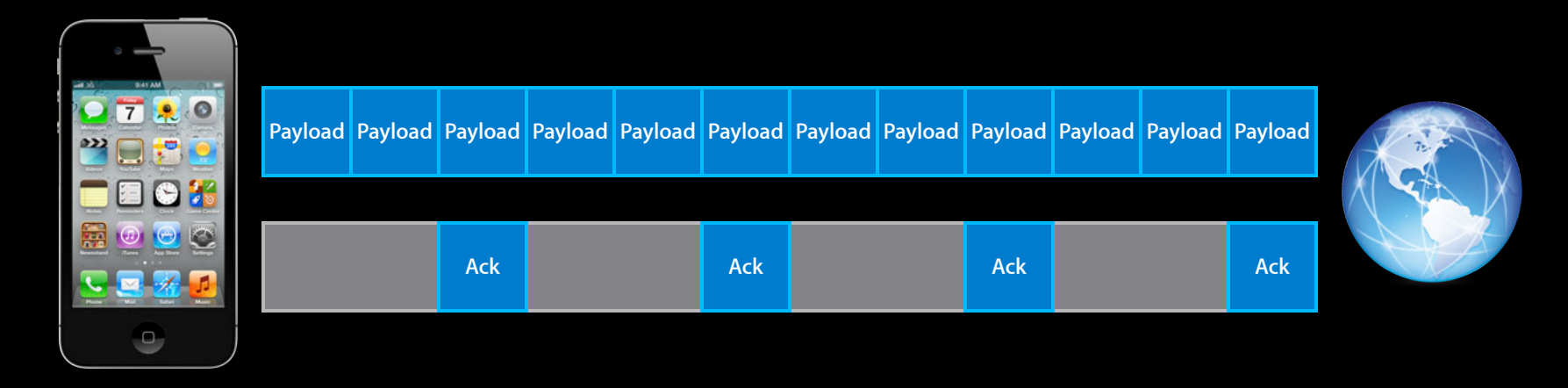

#### **Summary Network Performance**

- Bandwidth  $=$  min (y)
	- ■Only bottleneck link matters
- Latency  $=$  sum  $(x)$ 
	- Every link increases delay
	- Hide latency for big wins
- Bandwidth delay product
	- Bandwidth \* RTT
	- Minimum in-flight data for peak throughput

## **Transmission Control Protocol (TCP) Protocol Abstractions**

#### **Services provided Transmission Control Protocol**

- Virtual circuit
	- Bi-directional serial byte stream
	- Reliable transmission
	- In-order delivery
	- Data integrity
	- Flow control
- Shared state at endpoints

**Three-way handshake**

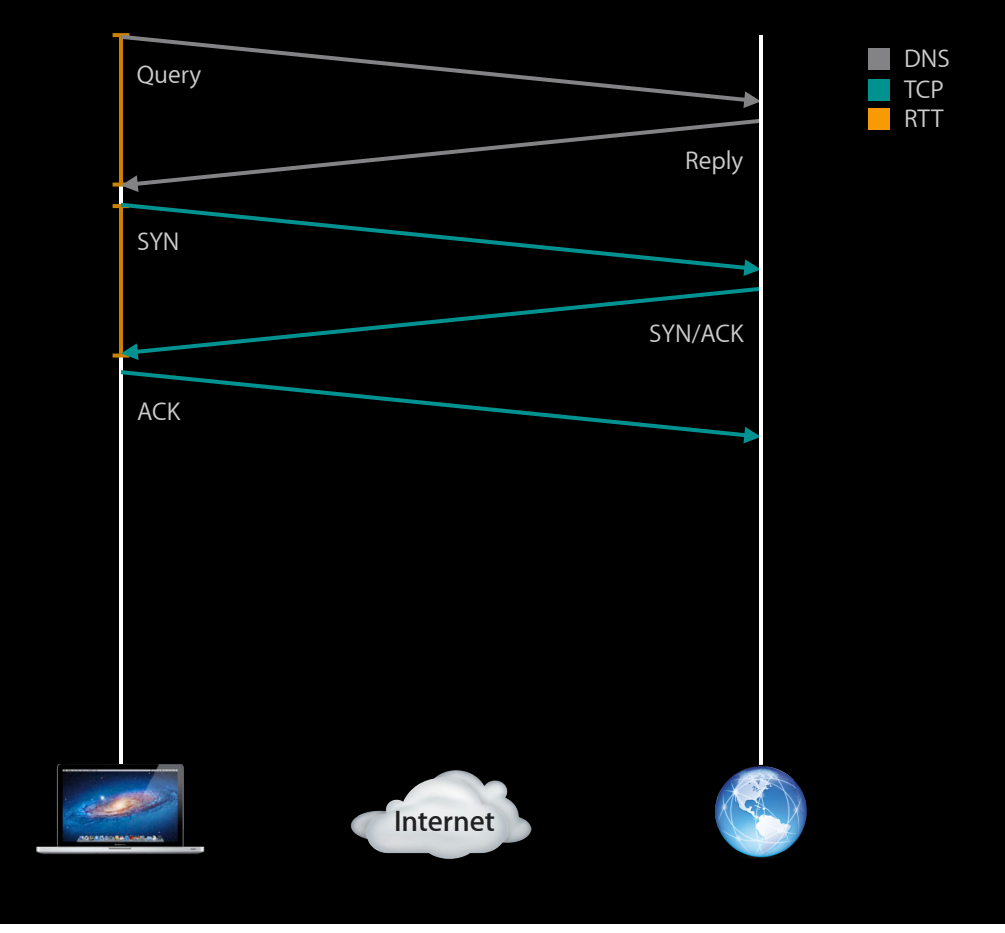

#### **Sequence numbers Transmission Control Protocol**

- Packet indicates sequence + length
	- $\textdegree$  Sequence = 1, length = 12
- In-order deliver
- Detect missing data
- Acknowledge received data
- Pseudo-random initial sequence number
	- tcpdump displays relative

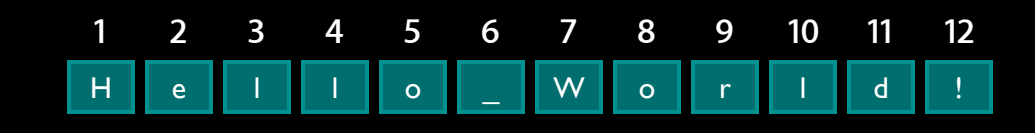

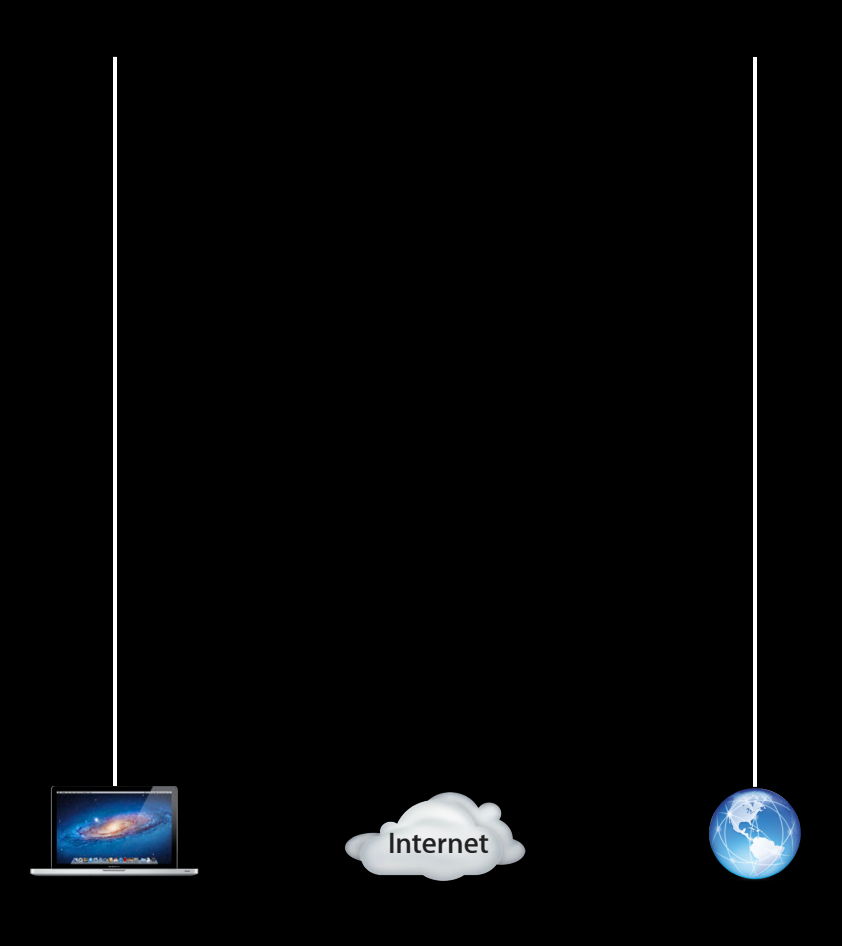

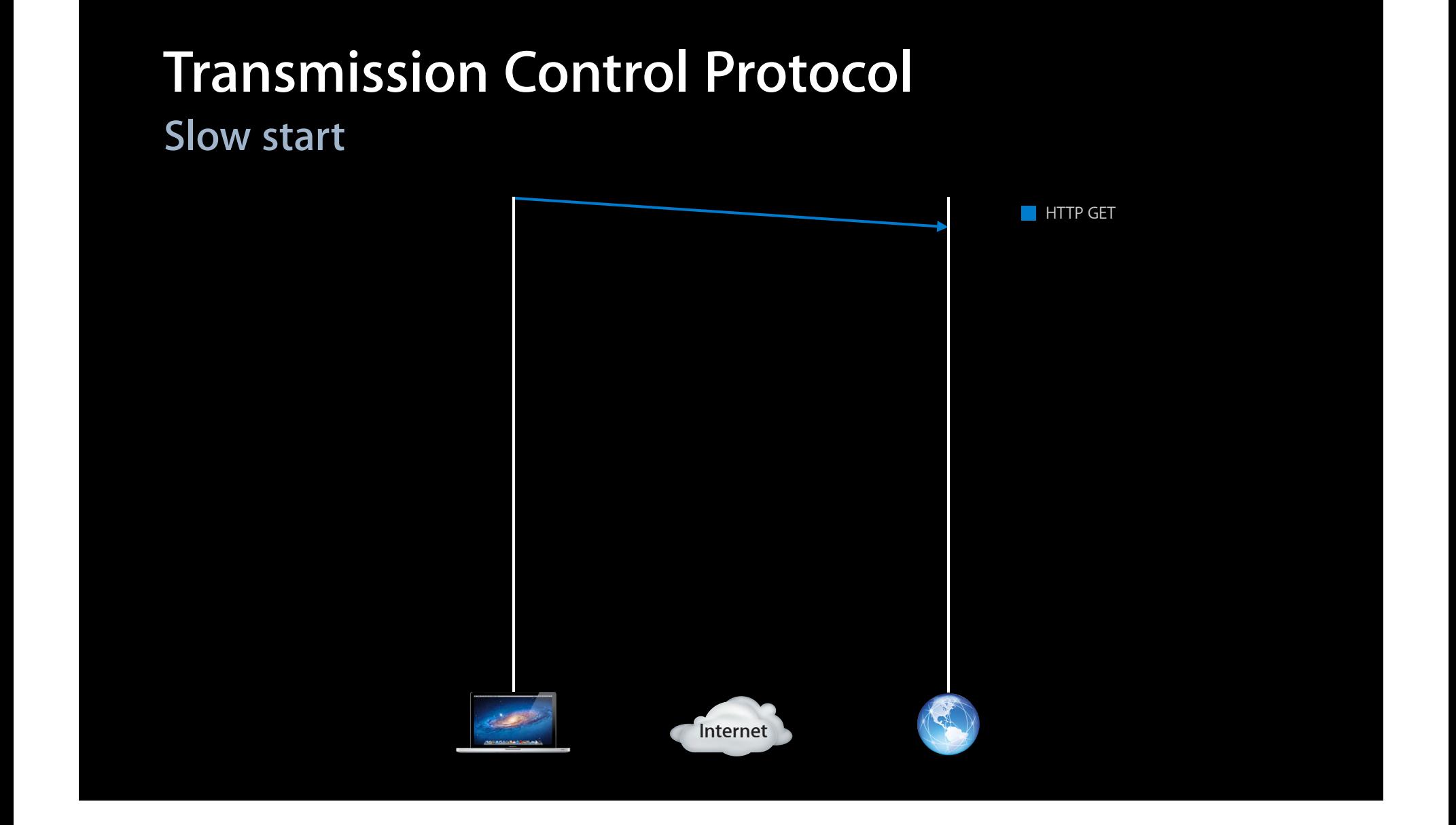

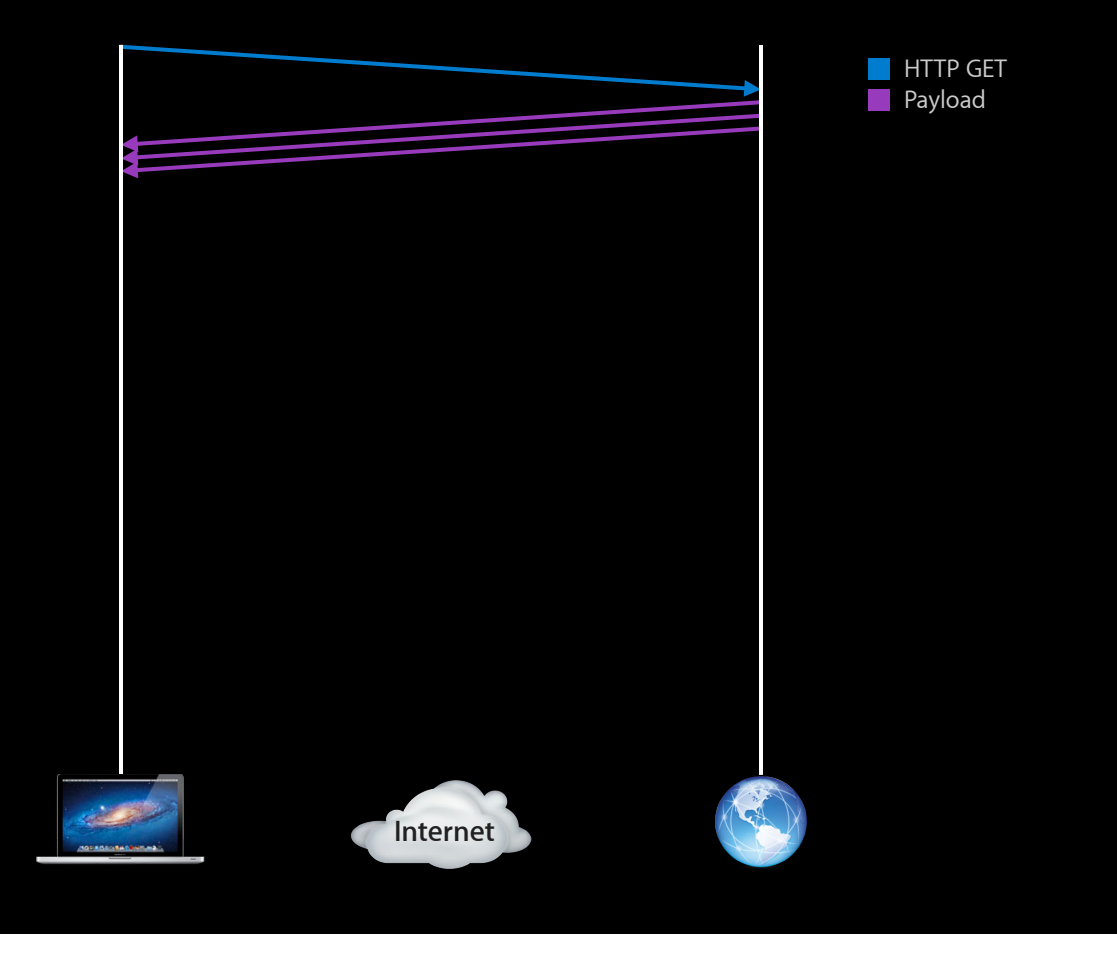

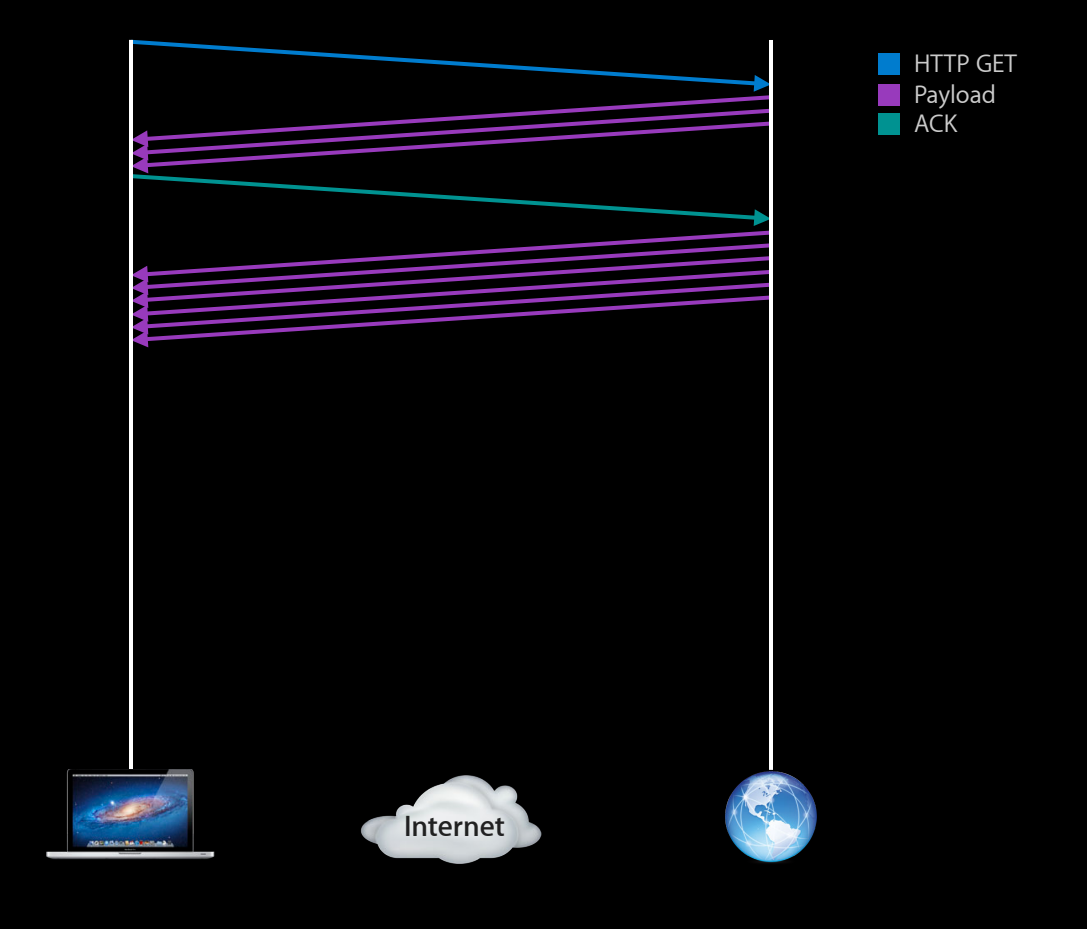

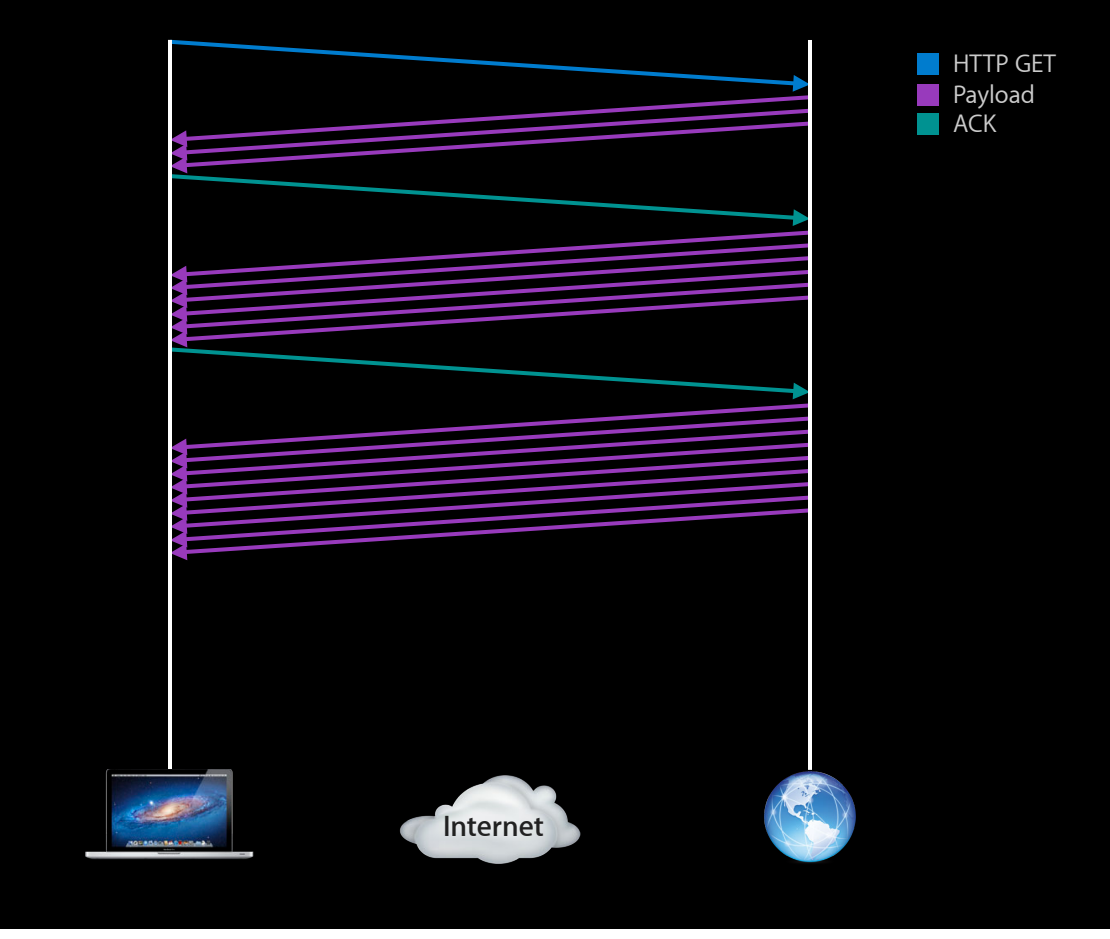

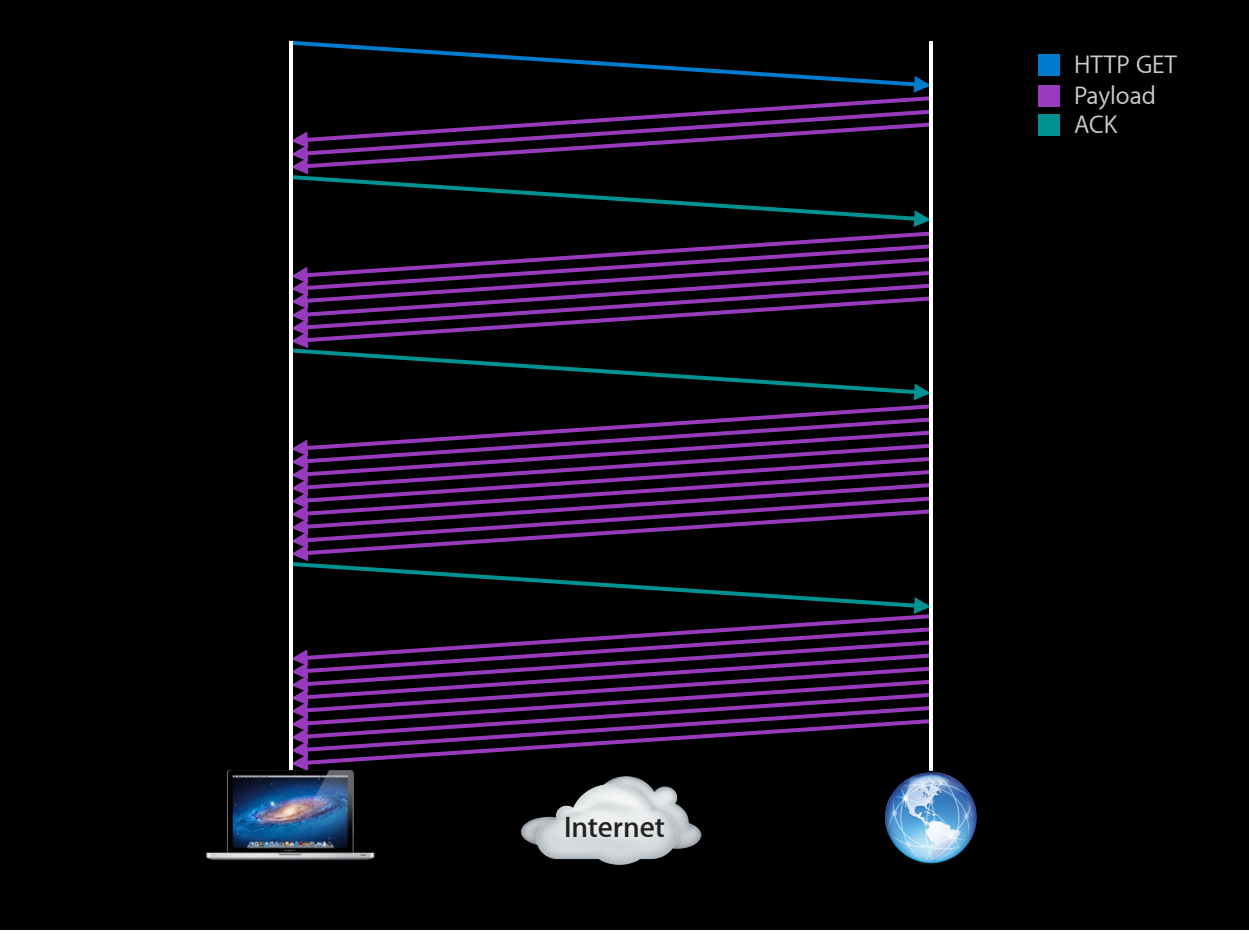

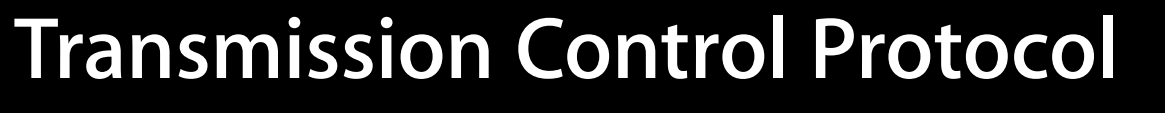

**tcptrace time sequence graph**

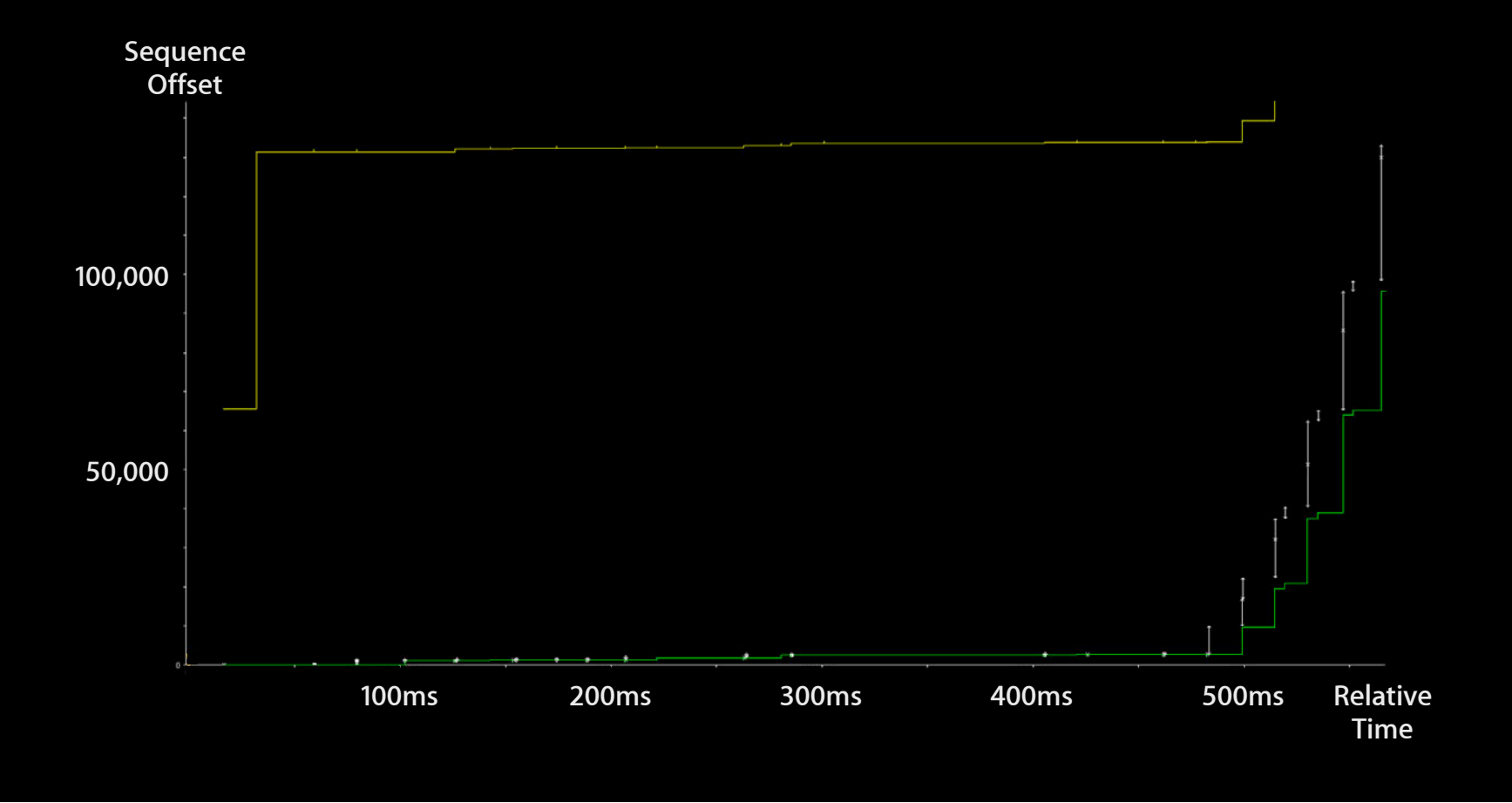

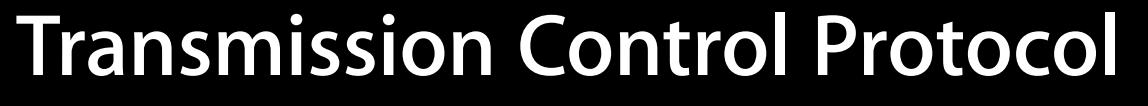

**tcptrace time sequence graph**

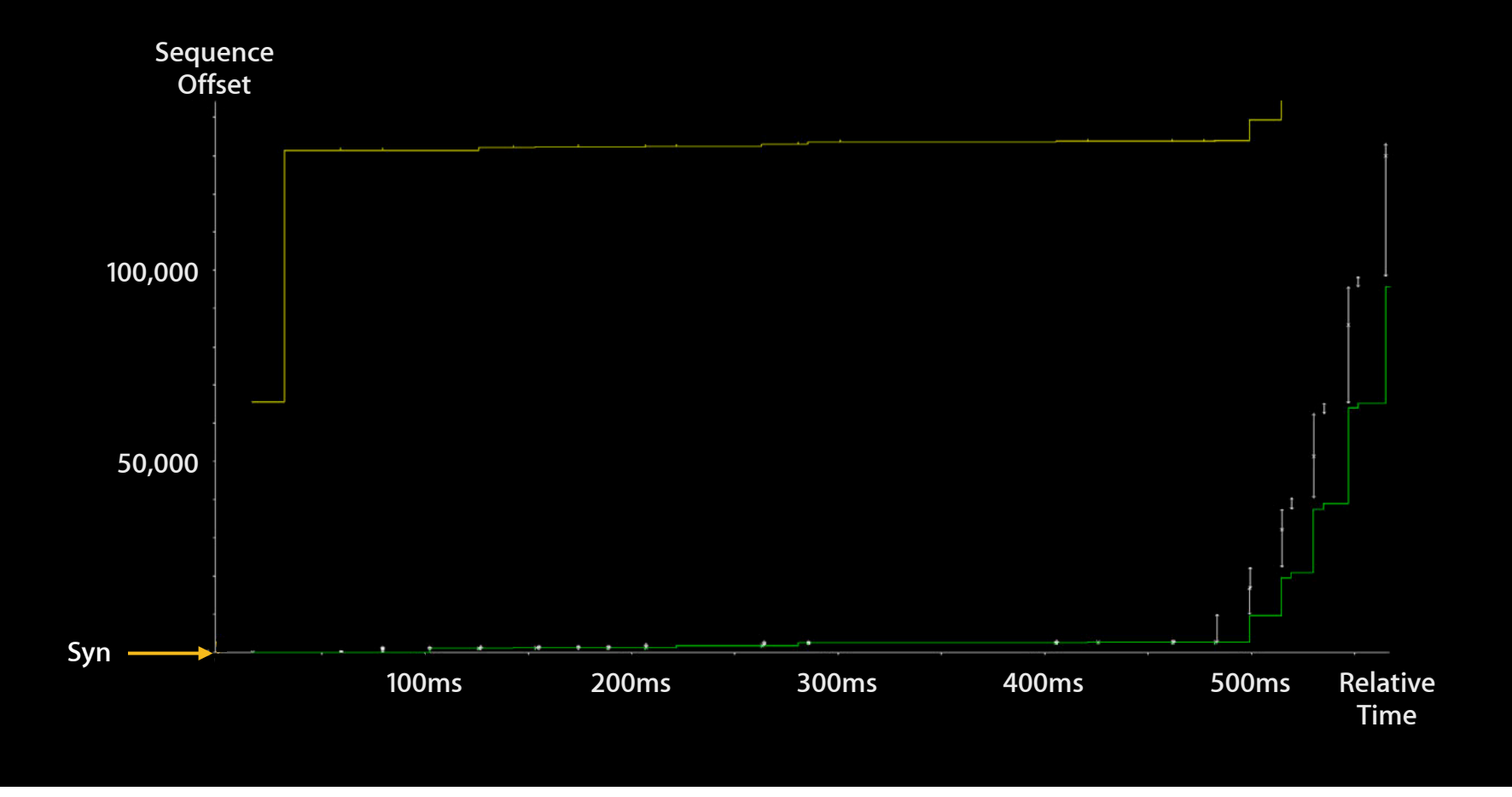

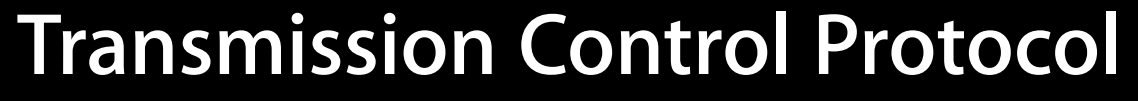

**tcptrace time sequence graph**

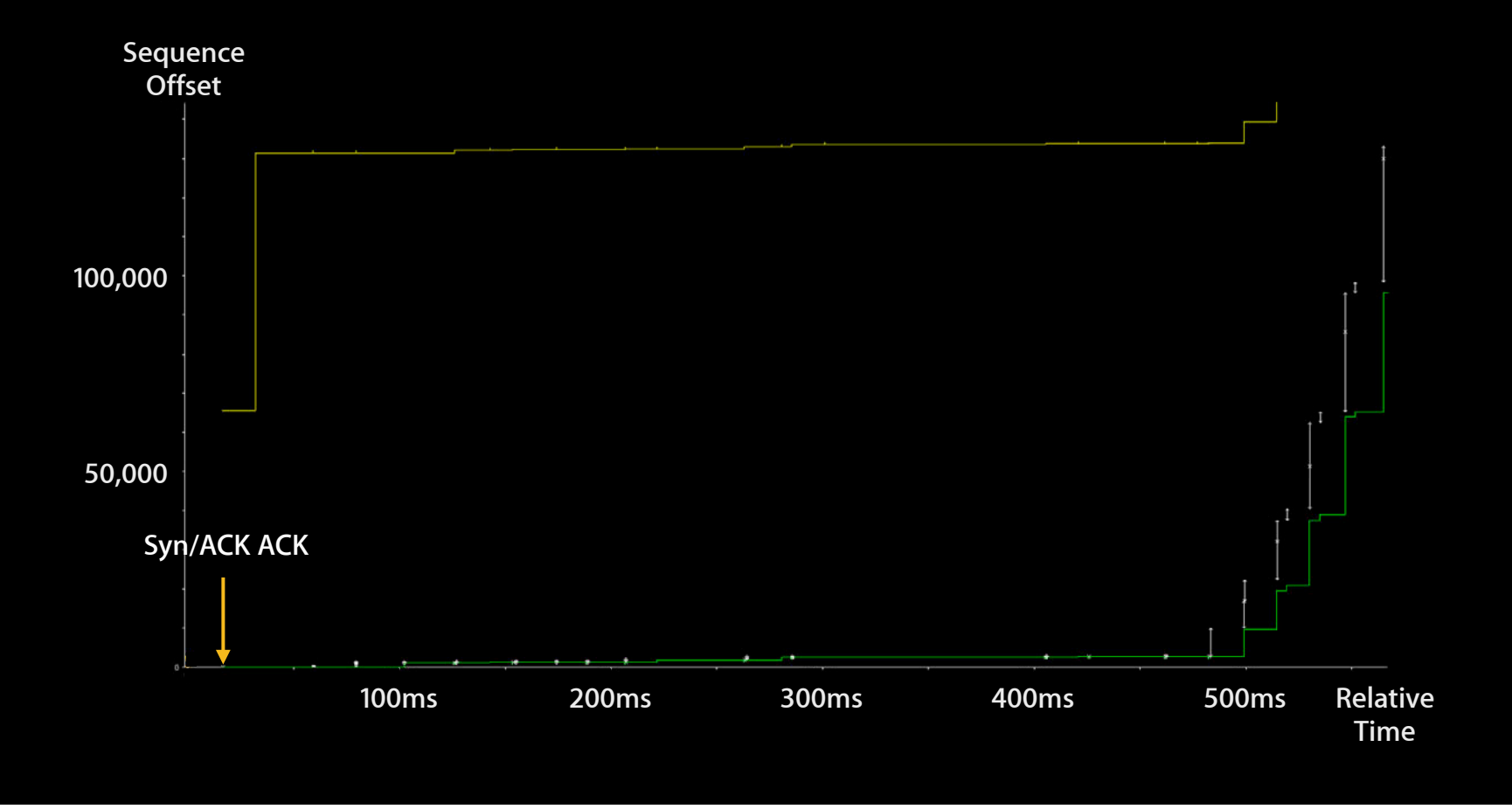

**tcptrace time sequence graph**

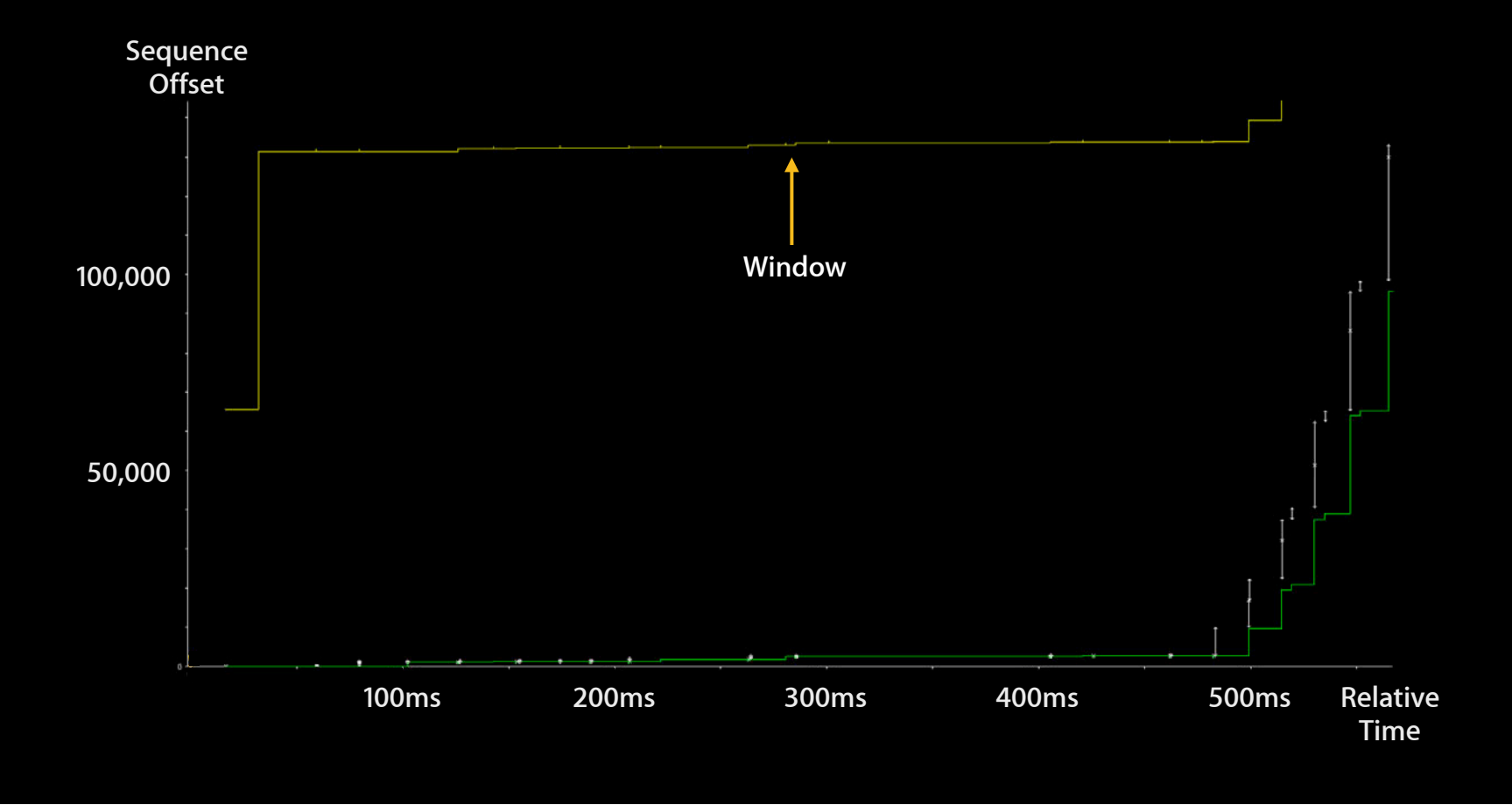

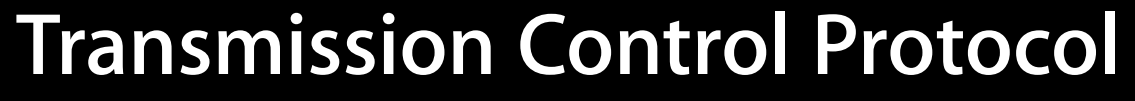

**tcptrace time sequence graph**

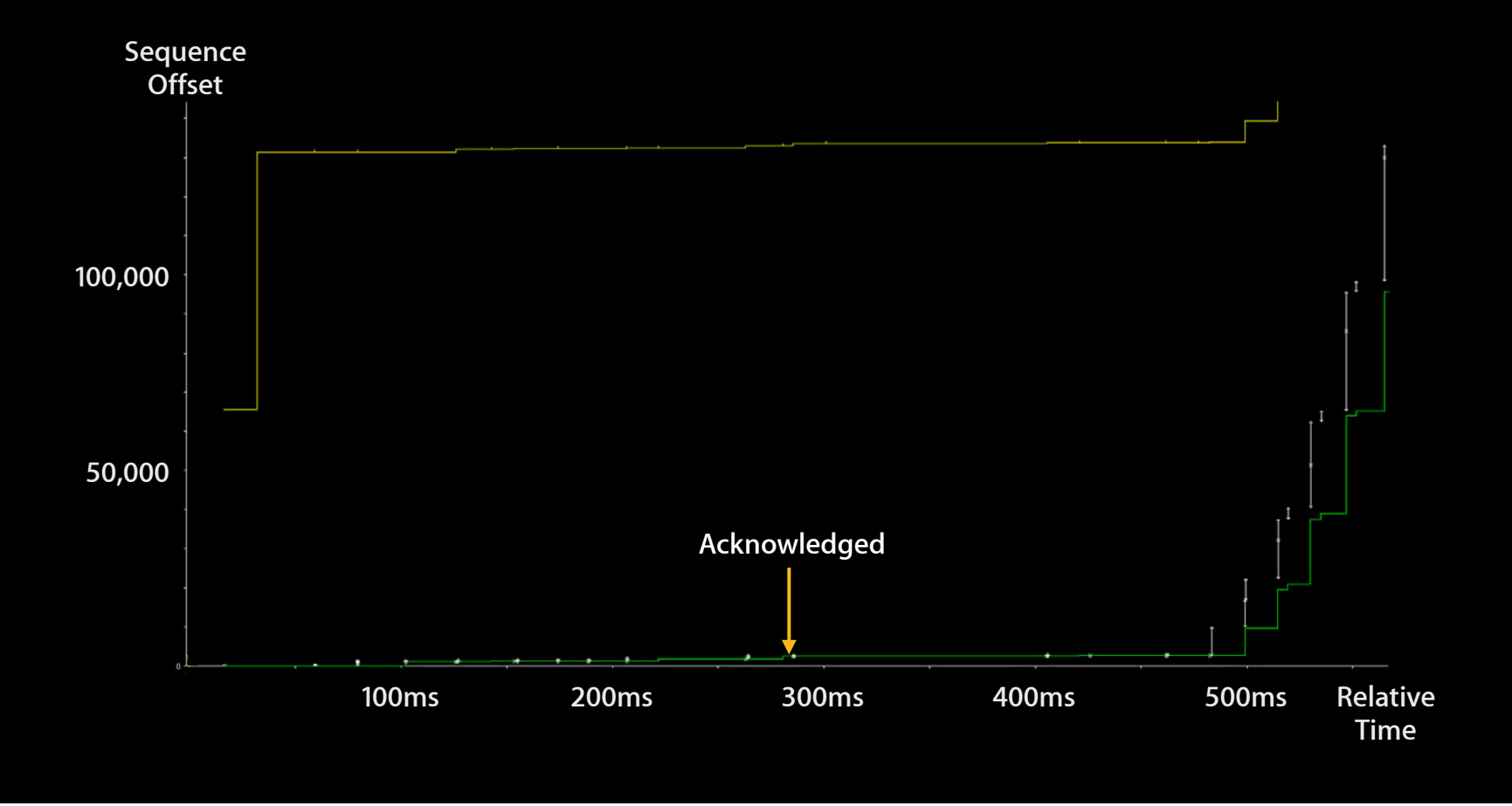

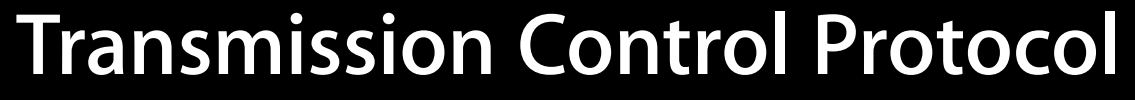

**tcptrace time sequence graph**

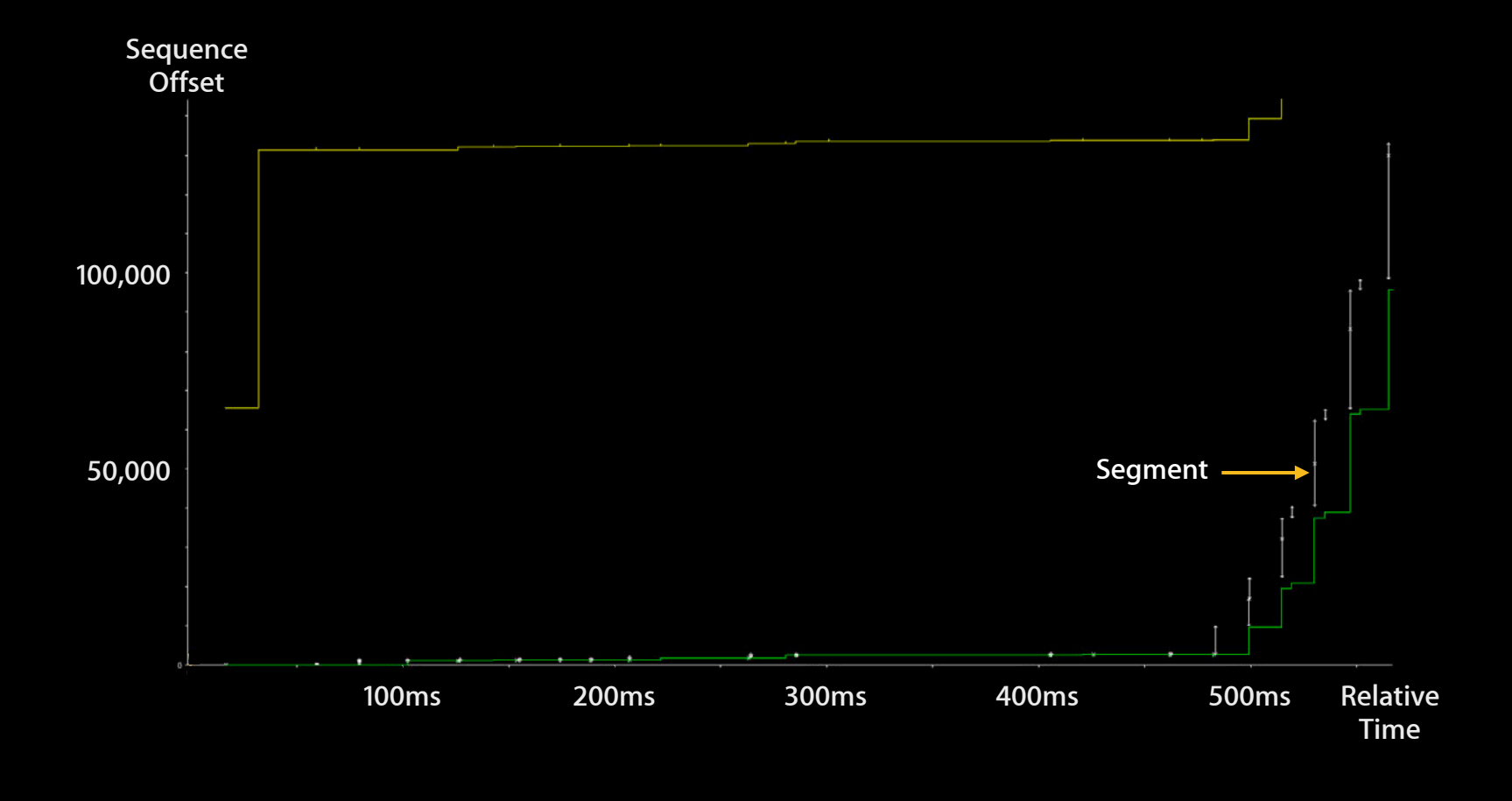

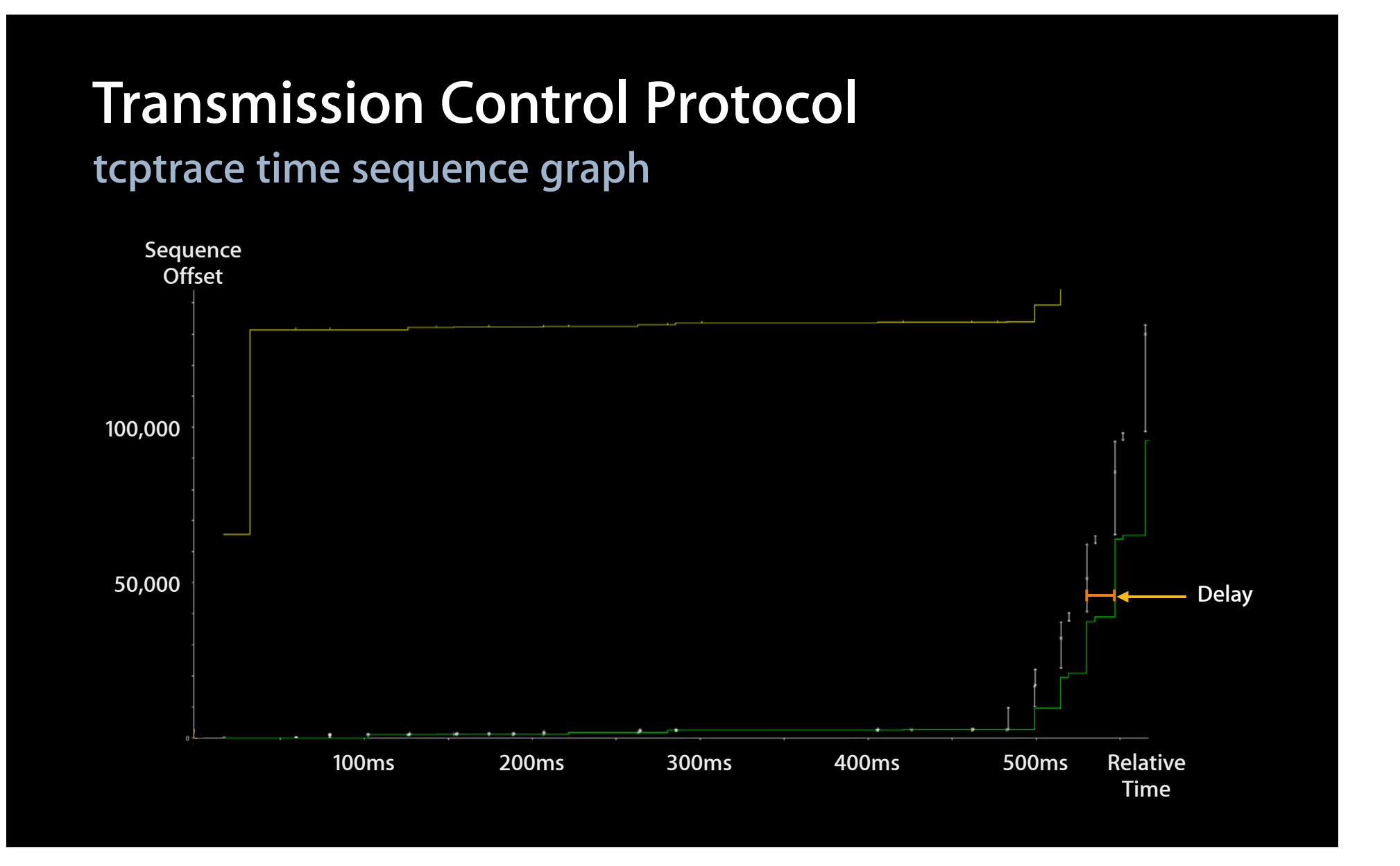

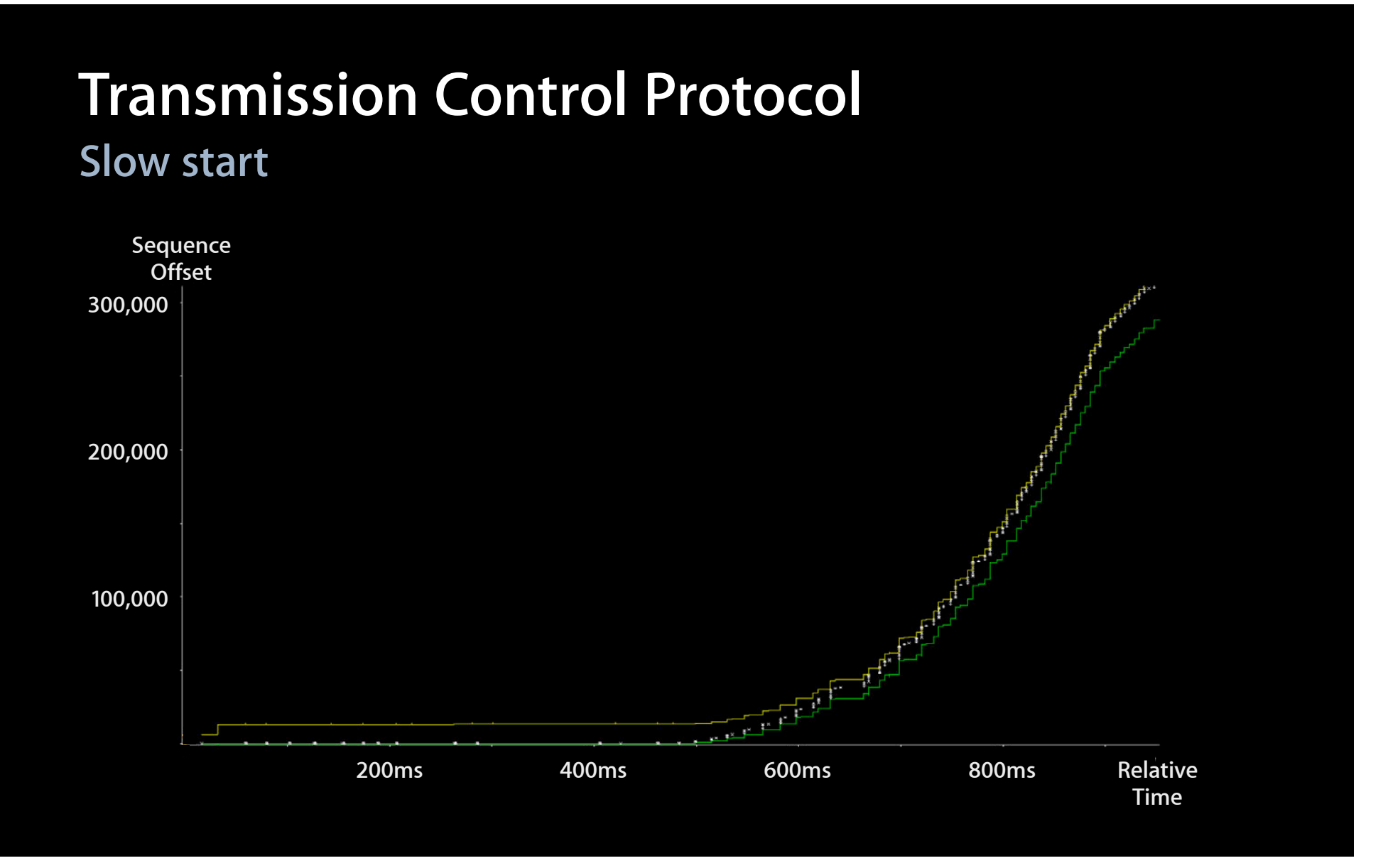

#### **Transmission Control Protocol Congestion avoidance**

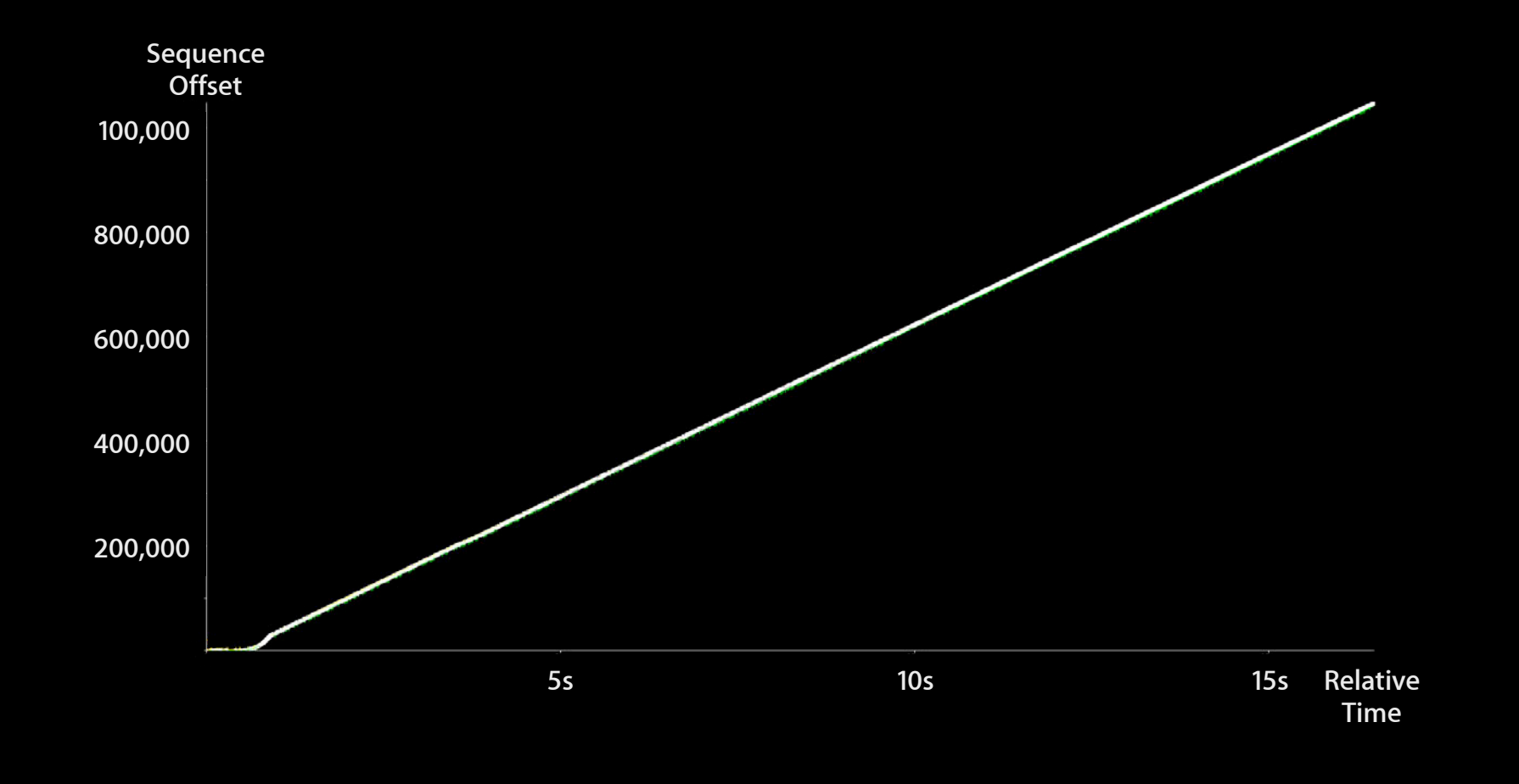

#### **Fast retransmit**

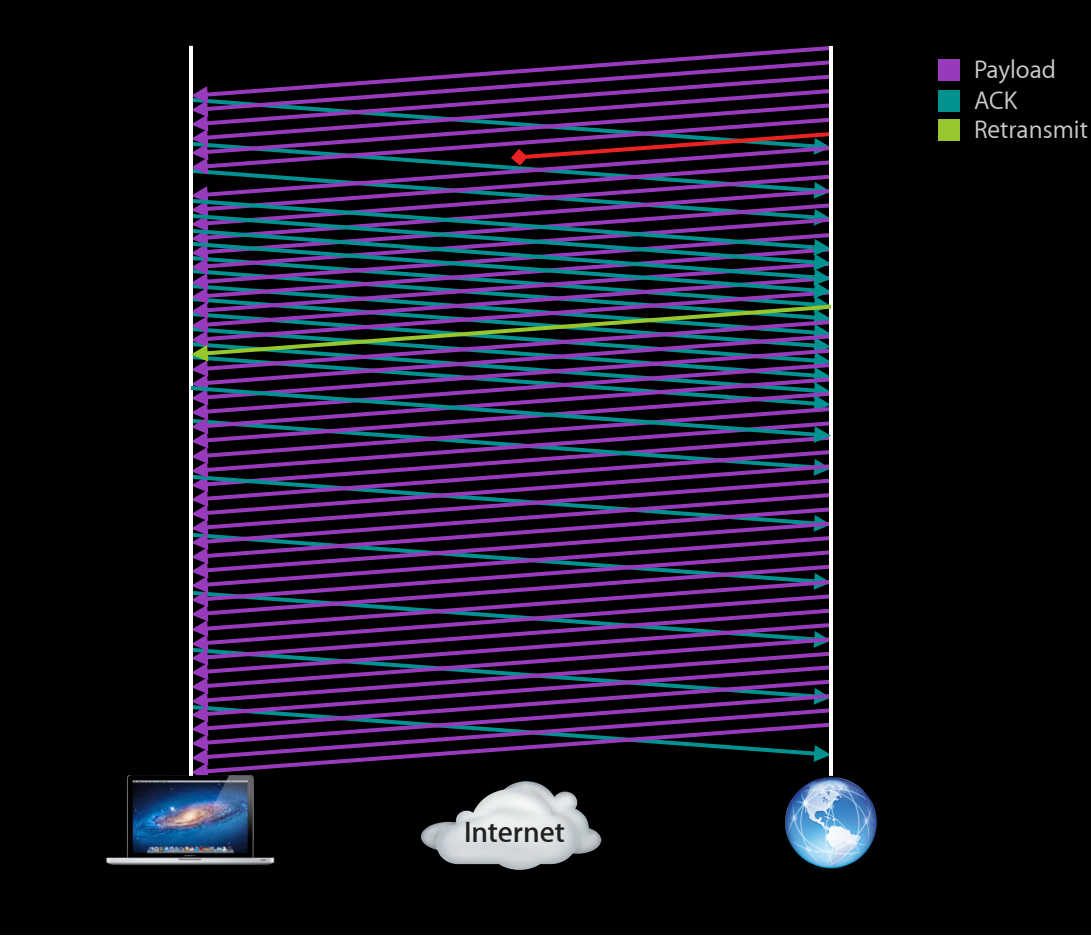

#### **Retransmit timer**

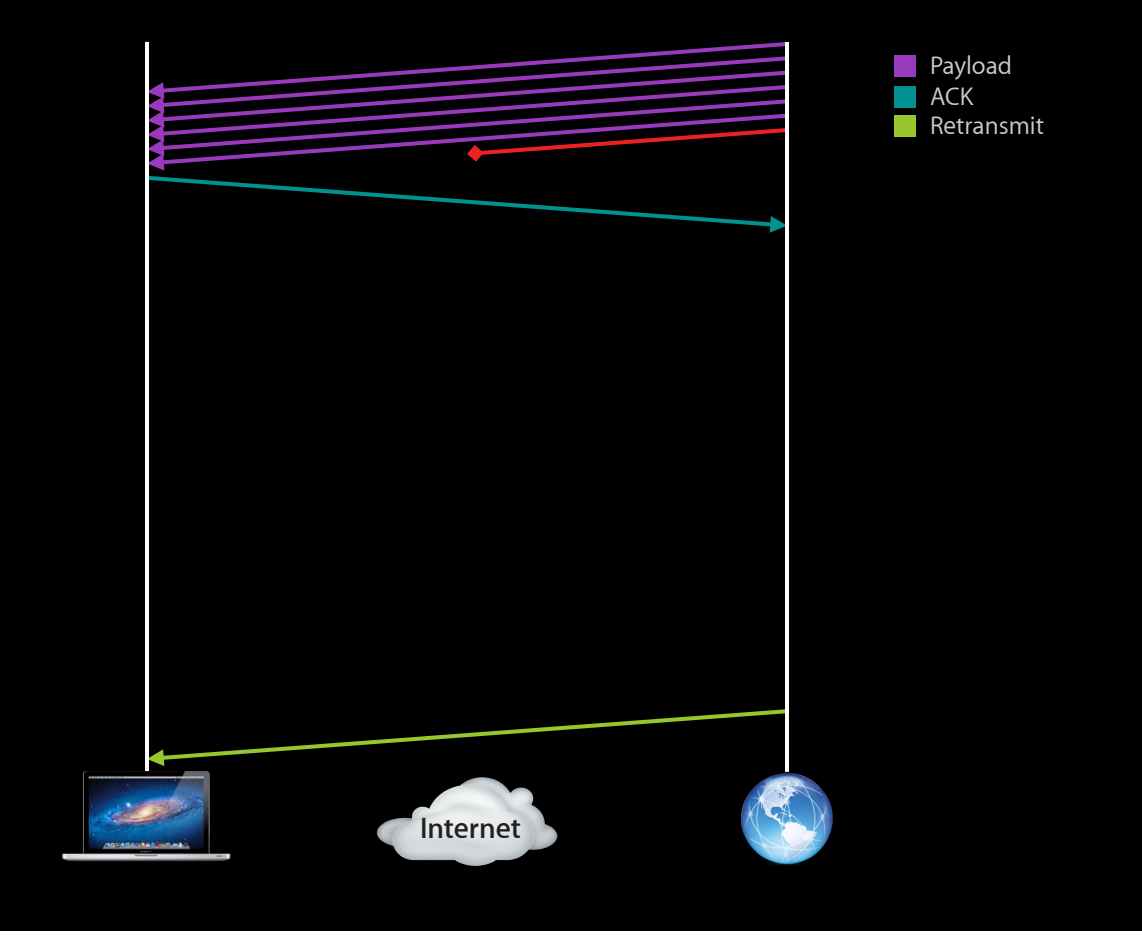

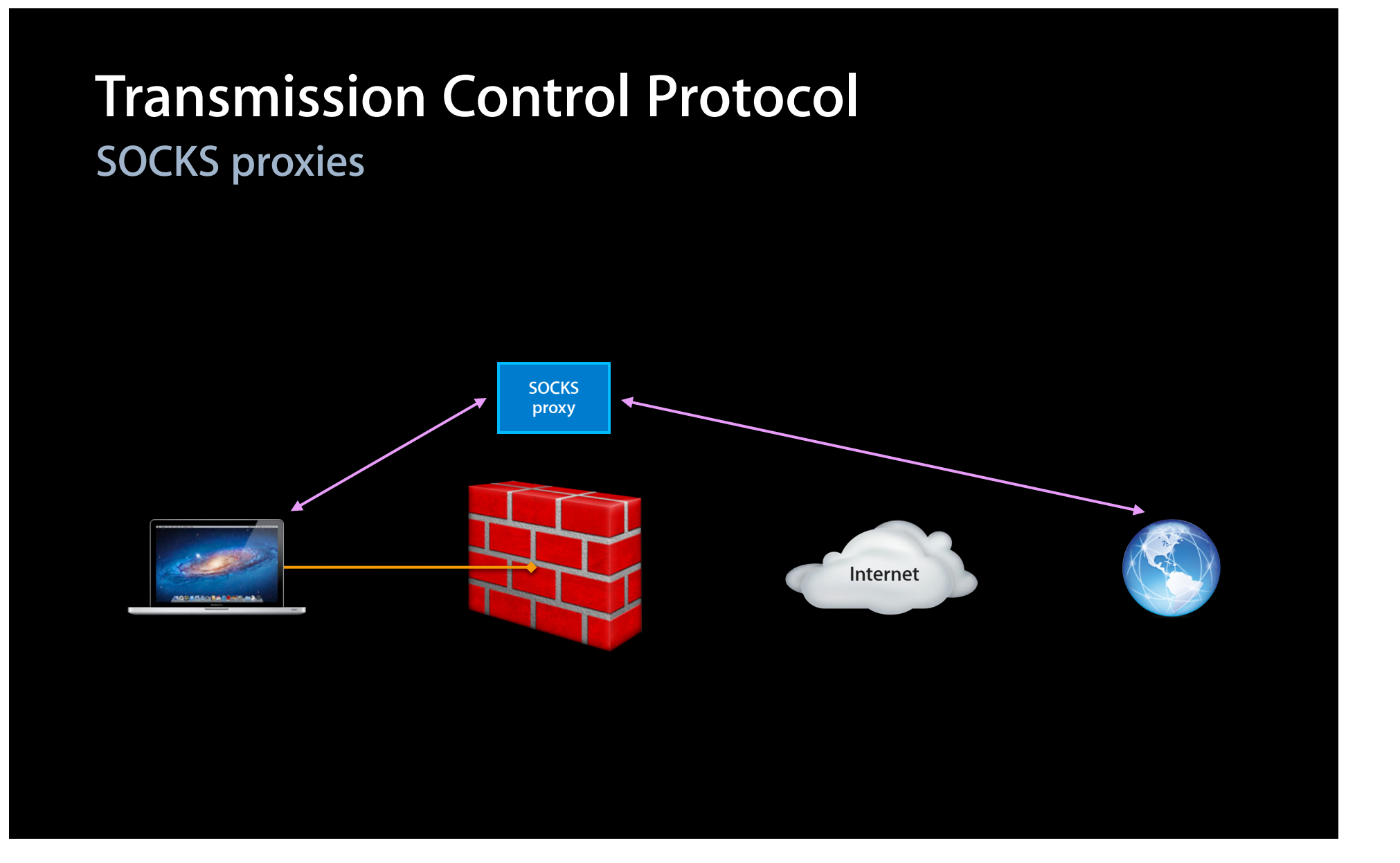

#### **Best practices Transmission Control Protocol**

- Use TCP
- Reuse TCP connections
	- New connections cost time
		- Three-way handshake
		- Slow start
		- Packet loss sensitivity
- Always keep data in flight
	- Last four packets (~5792 bytes) sensitive to loss
	- Double-buffer operations

## **Hypertext Transfer Protocol (HTTP) Protocol Abstractions**

#### **Services provided Hypertext Transfer Protocol**

- Request/response-based
- Text-based headers
	- Rich metadata
- Caching
- Proxy
- Persistent Connections
- Pipelined Requests

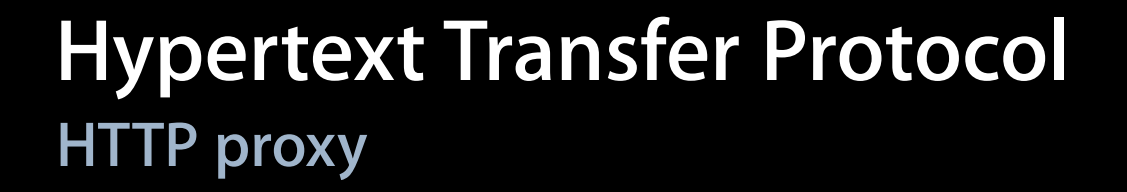

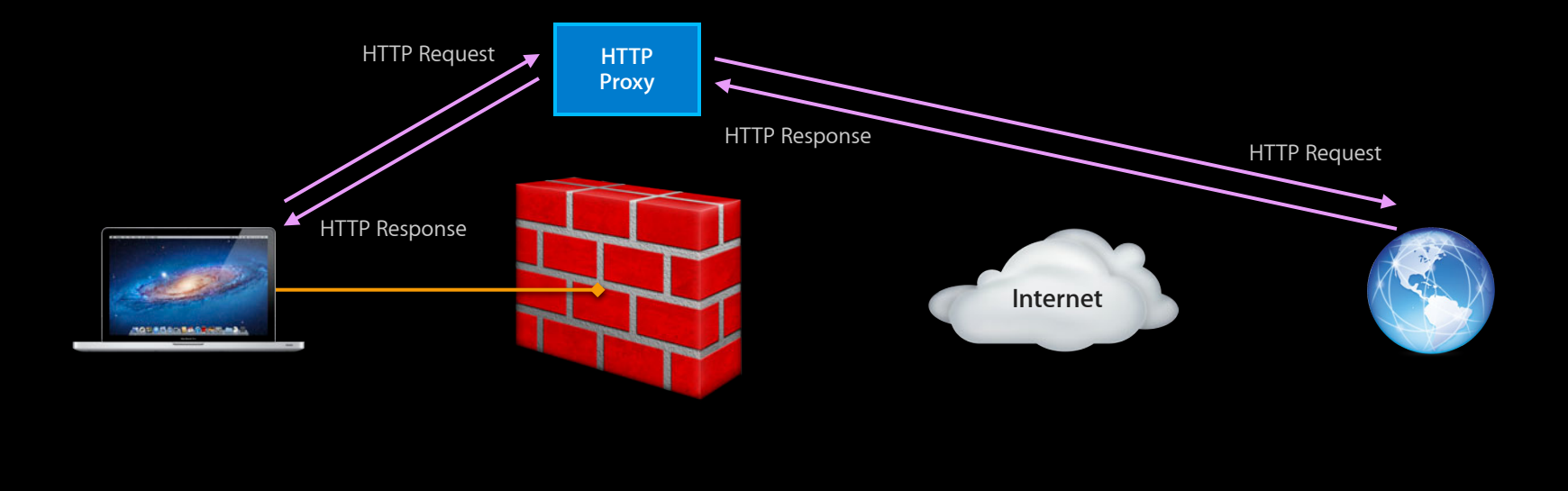

#### **Hypertext Transfer Protocol Persistent connection**

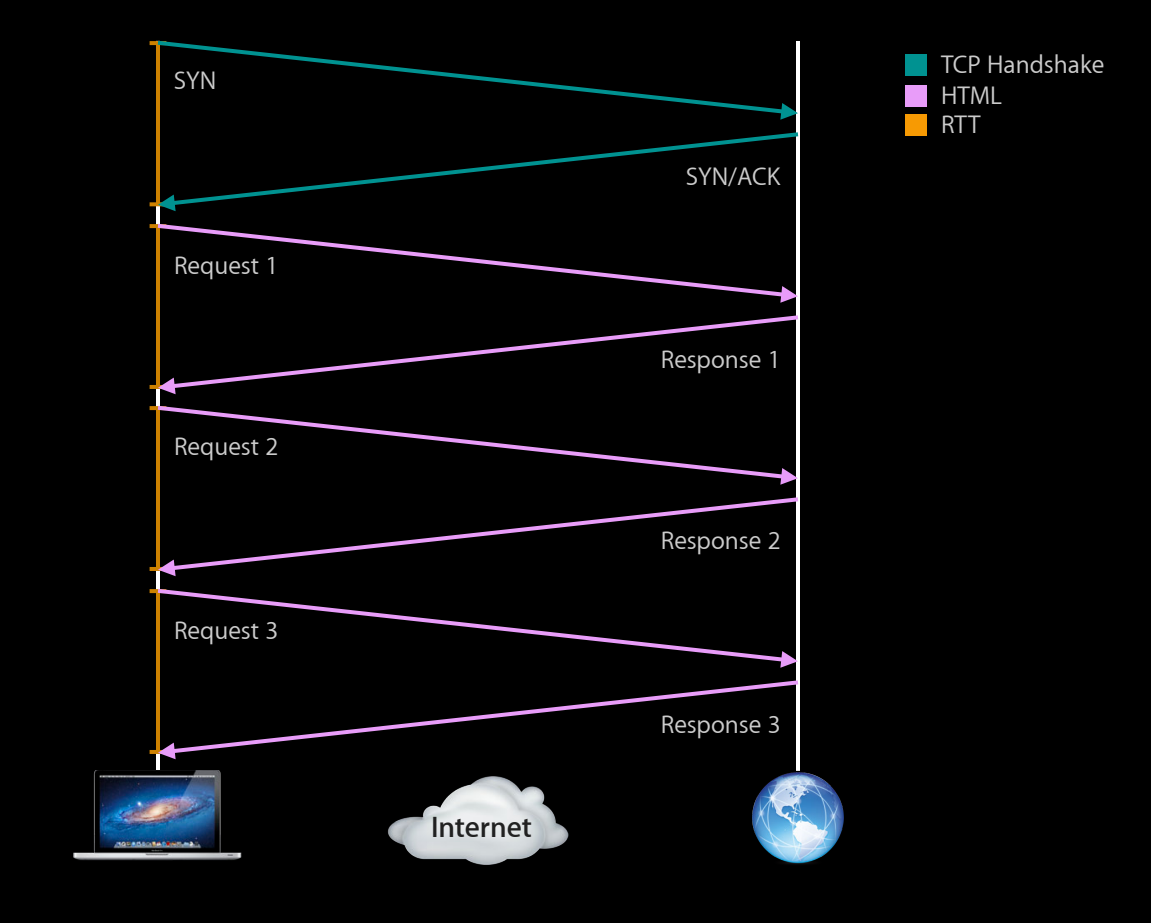

#### **Hypertext Transfer Protocol Pipelined connection**

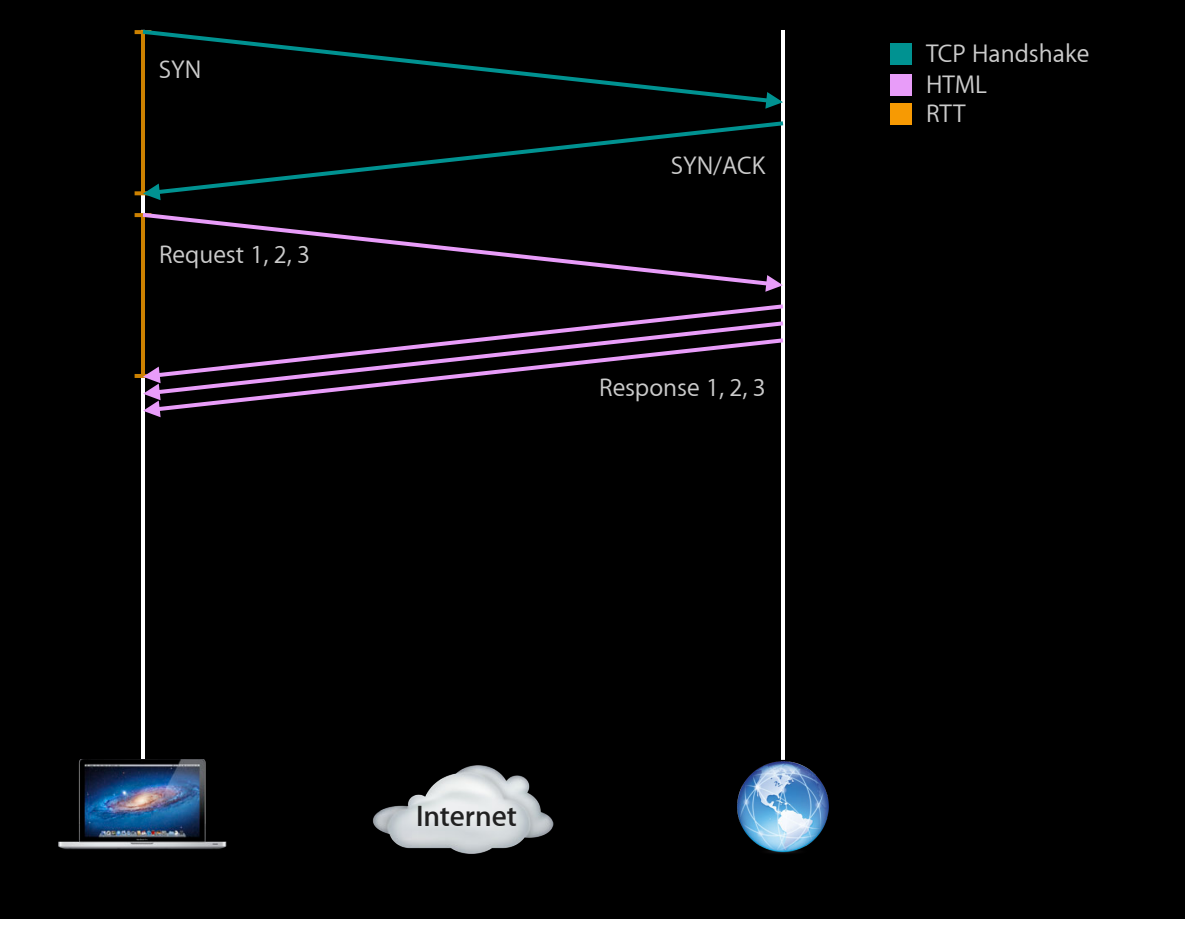

#### **Hypertext Transfer Protocol Pipelined connection**

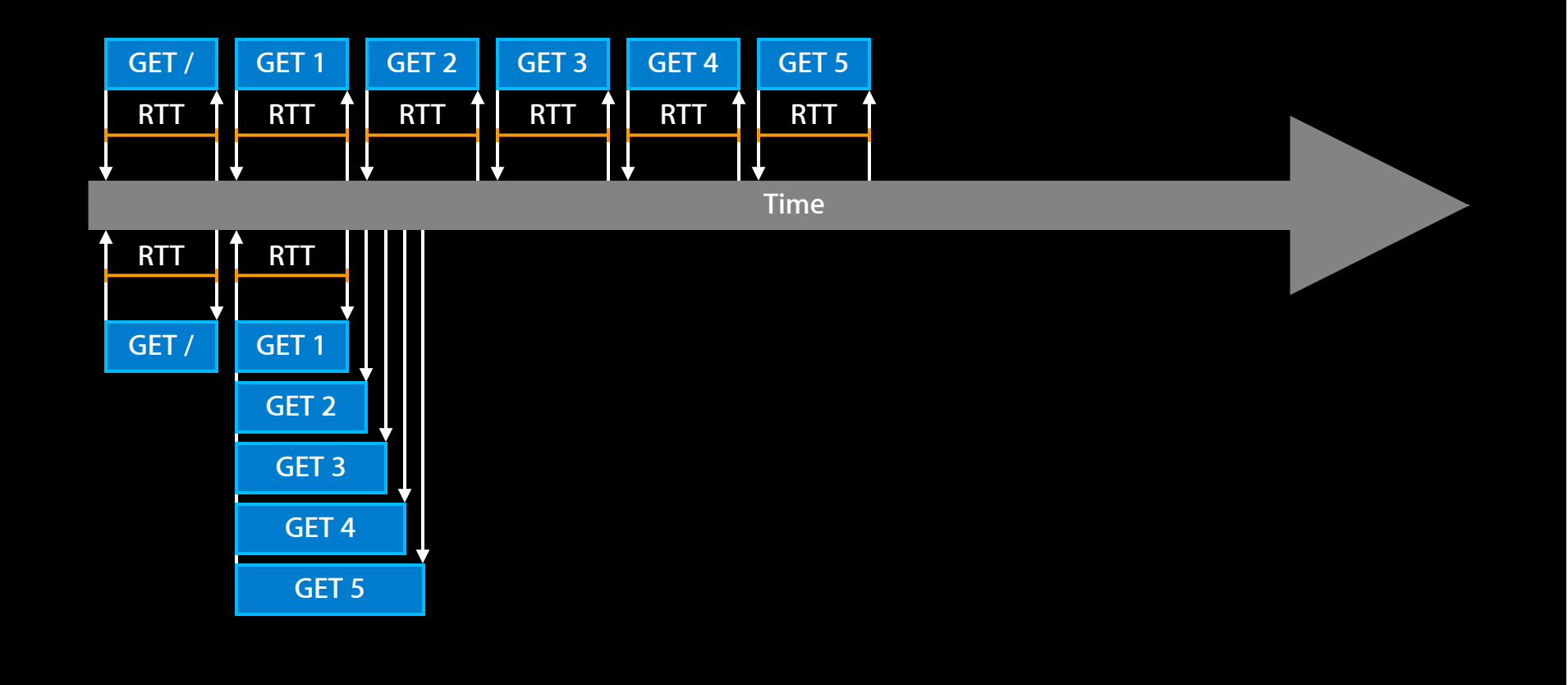

#### **Hypertext Transfer Protocol Pipelined connection**

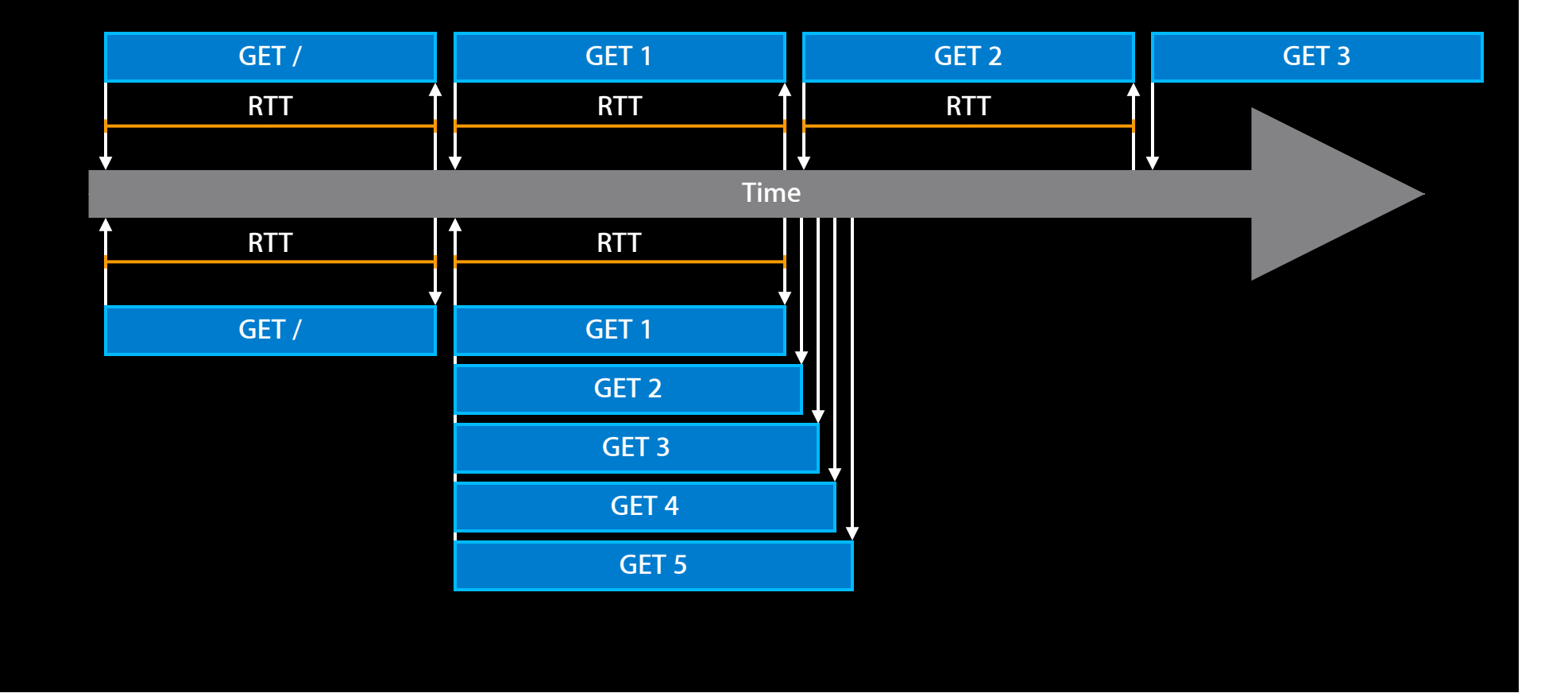

#### **Best practices Hypertext Transfer Protocol**

- Support
	- HTTP and SOCKS proxies
	- Persistent connections
	- Pipelined requests
		- · Requires server-side support

# **APIs**

#### **Best API for TCP CFSocketStream**

- Run loop and CF type integration
- Connect by host name
- Parallel connection attempts
	- Cellular fallback
- Cellular and VPN on-demand
- TLS and SSL
	- Server and client authentication
- SOCKS proxy
	- Fetch CFNetworkCopySystemProxySettings
	- Set kCFStreamPropertySOCKSProxy

#### **Cellular interface CFSocketStream**

- Cellular fallback
	- SCNetworkReachability may not indicate WWAN (cellular)
	- Connection may go over cellular
- To disable cellular
	- kCFStreamPropertyNoCellular
- To detect cellular

kCFStreamPropertyConnectionIsCellular

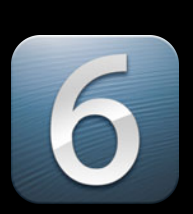

#### **NSInputStream and NSOutputStream**

#### • Use

- CFStreamCreatePairWithSocketToHost
- CFStreamCreatePairWithSocketToNetService
- Convert CF to NS
	- CFInputStream to NSInputStream
	- **CFOutputStream to NSOutputStream**
	- Use CFBridgingRelease with ARC
- Beware NSHost (OS X only)
	- Blocking resolve on init

#### **Best API for HTTP and HTTPS NSURLConnection**

- Asynchronous event-based API
- Features
	- Persistent connections
	- Pipelining
	- Authentication
	- Caching
	- Cookies
	- SOCKS and HTTP proxy: Automatic

#### **Lifecycle NSURLConnection**

- Create NSURLRequest
- Send request
- Wait for response
- Wait for data
- Finish or error

#### **NSURLConnection**

- NSURLConnection ≠ TCP connection
	- Maintain pool of connections
	- Dynamically assign request to connection
	- Response may come from cache
- HTTP authentication
	- Basic, Digest, NTLM, Kerberos (OS X)
	- Automatic proxy authentication
	- -connection: willSendRequestForAuthenticationChallenge
- HTTP pipelining
	- -[NSMutableURLRequest setHTTPShouldUsePipelining:]

#### **Caching NSURLConnection**

- Shared [NSURLCache sharedURLCache]
	- Simple LRU cache
	- Small in-memory (~4MB)
	- ■Overflows to disk (~20MB)
	- Single item 5% limit
- Tuning
	- -setMemoryCapacity
	- -setDiskCapacity
- New in iOS 6
	- ■On-disk cache supports https

### **Best API for rendering web WebKit**

- Features
	- Caching
	- Proxy support
	- Pipelining (iOS)

#### **Timeouts**

- There is no good timeout value
- RTT < 1 millisecond to > 30 seconds
- Giving up can be a disservice
	- ■Ordering WWDC tickets
	- Purchasing concert tickets
- Allow user to timeout
	- Attempt until user gives up
	- Retry on behalf of the user
		- On reachability changes

# **Mobility and Cost**

#### **Challenges Mobility**

- Computers fit in pockets
- Multiple interfaces
	- Ethernet
	- Wi-Fi
	- Cellular
- Changing environment
	- Train through tunnel
	- Arriving home to Wi-Fi

### **Mobility Connecting**

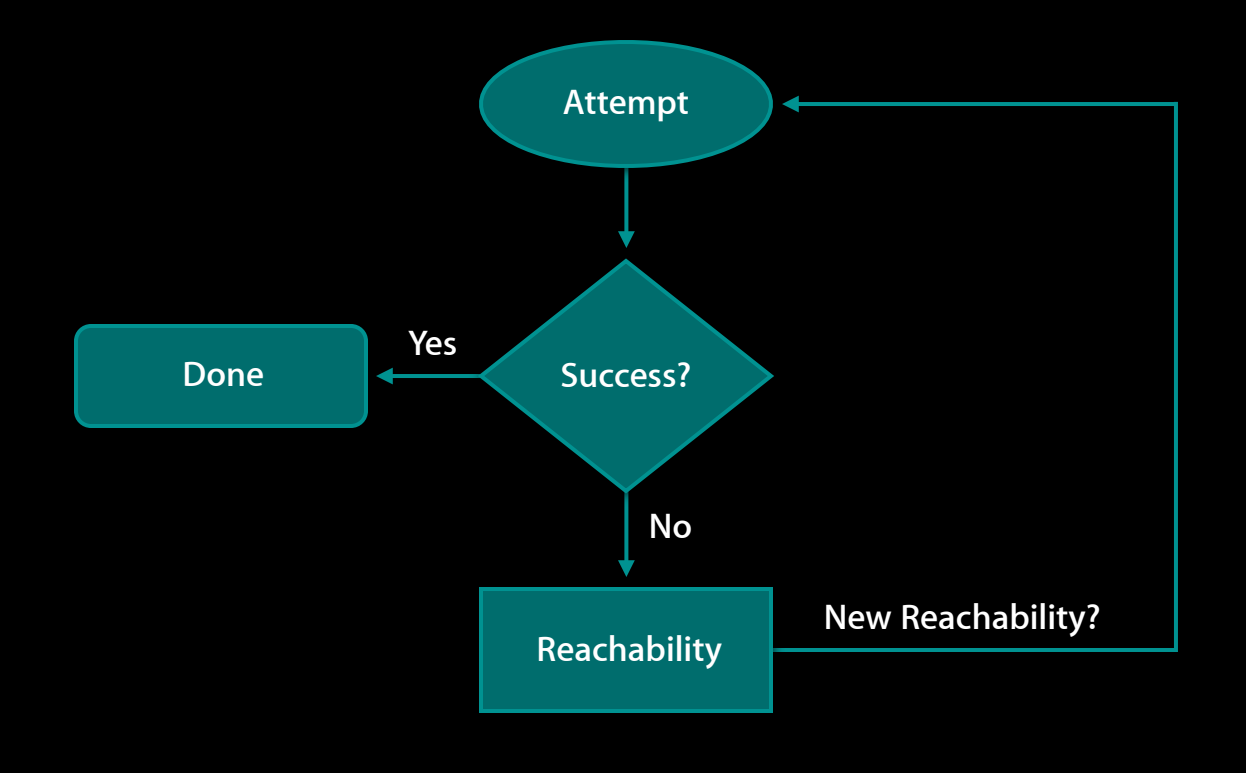

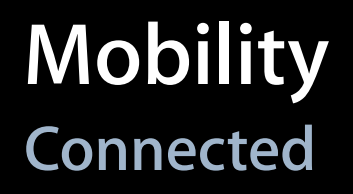

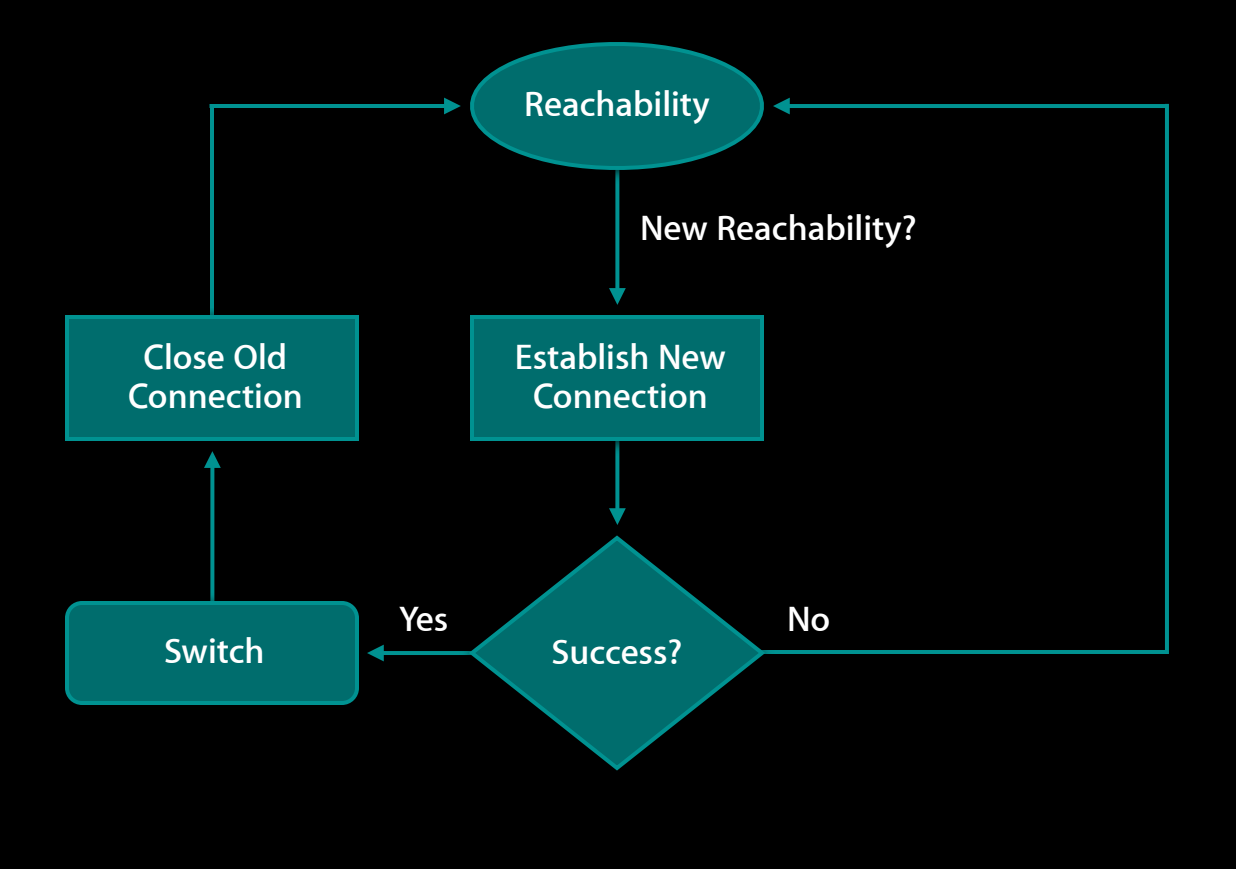

#### **Cost**

- Cellular
	- Power cost
	- Money cost
- Wi-Fi
	- Power cost
	- Money cost?

#### **Solutions Cost**

- Money
	- Cache data
	- Fetch appropriately sized resources
	- Fetch only what is necessary
- Power
	- Fetch in bursts

# **Debugging**

## **Debugging**

- Logging
	- CFNetwork
	- libsystem\_network
- Packet trace
	- tcptrace
- TLS/SSL bypass: Do not ship
- Network Link Conditioner

#### **CFNetwork Debugging**

- CFNETWORK\_DIAGNOSTICS environment variable
	- CFNETWORK\_DIAGNOSTICS=1
		- Internal CFNetwork events and state
	- CFNETWORK\_DIAGNOSTICS=2
		- Adds make/reuse TCP connection decisions
	- CFNETWORK\_DIAGNOSTICS=3
		- Adds TLS/SSL decrypted content logging
		- Use with caution
		- CFNETWORK\_IO\_LOG\_FILE=<path>
- Output to file and syslog

## **Debugging**

**libsystem\_network**

- Debug
	- Connection problems
	- CFSocketStream and above
- Enable logging

```
sudo defaults write /Library/Preferences/com.apple.networkd 
libnetcore_log_level -int 7
```
• Disable logging

```
sudo defaults delete /Library/Preferences/com.apple.networkd 
libnetcore_log_level
```
• Display logging

syslog -w

#### **Packet trace Debugging**

- tcpdump
	- ■OS X
		- New, show pid: -k
	- iOS
		- Start: rvictl -s <UDID>
		- tcpdump -i rvi0
		- Stop: rvictl -x <UDID>
	- Write to file: -w <file>

#### **tcptrace Debugging**

- Download and build
	- http://tcptrace.org.
- Capture packets with tcpdump -w
- Create .xpl files using tcptrace

■ TCP

■ Run tcptrace -G -n -zxy packets.pcap

■ HTTP

■ Run tcptrace -xHTTP -n -zxy packets.pcap

• Open .xpl in jPlot or xplot

#### **Network Link Conditioner Debugging**

- OS X
	- Hardware IO Tools for Xcode
- iOS (new for iOS 6)
	- Enable device for development
	- Settings->Developer->Network Link Conditioner
- Switch to slow/lossy network
	- tcpdump
	- Test (early and often)
	- tcptrace
	- Verify optimal utilization

#### **More Information**

**Apple WWDC 2010** Networking Apps for iPhone OS, Part 1 and 2 https://developer.apple.com/videos/wwwdc/2010

### **Related Sessions**

**Simplify Networking with Bonjour Nob All Accord 2013** Nob Hill Tuesday

Tuesday 4:30PM

## **Labs**

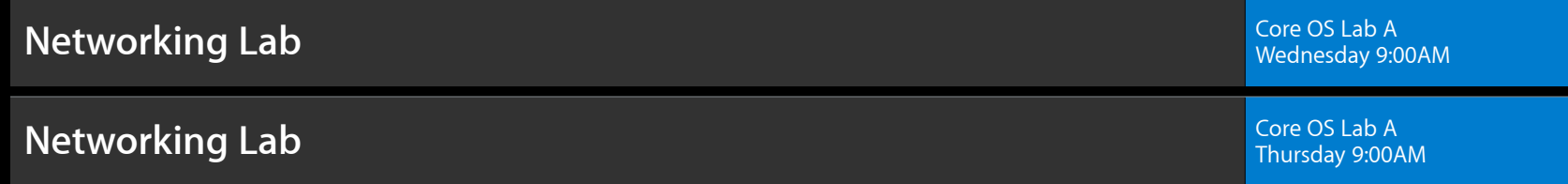

#### **Summary**

#### • Use TCP

- Reuse TCP connections
- $\blacksquare$  Multiple concurrent requests on single connection
	- Fast retransmits
	- Hide latency
- Support SOCKS proxies
- Use HTTP
	- Use pipelining
	- Support SOCKS and HTTP proxies

# **É WWDC2012**